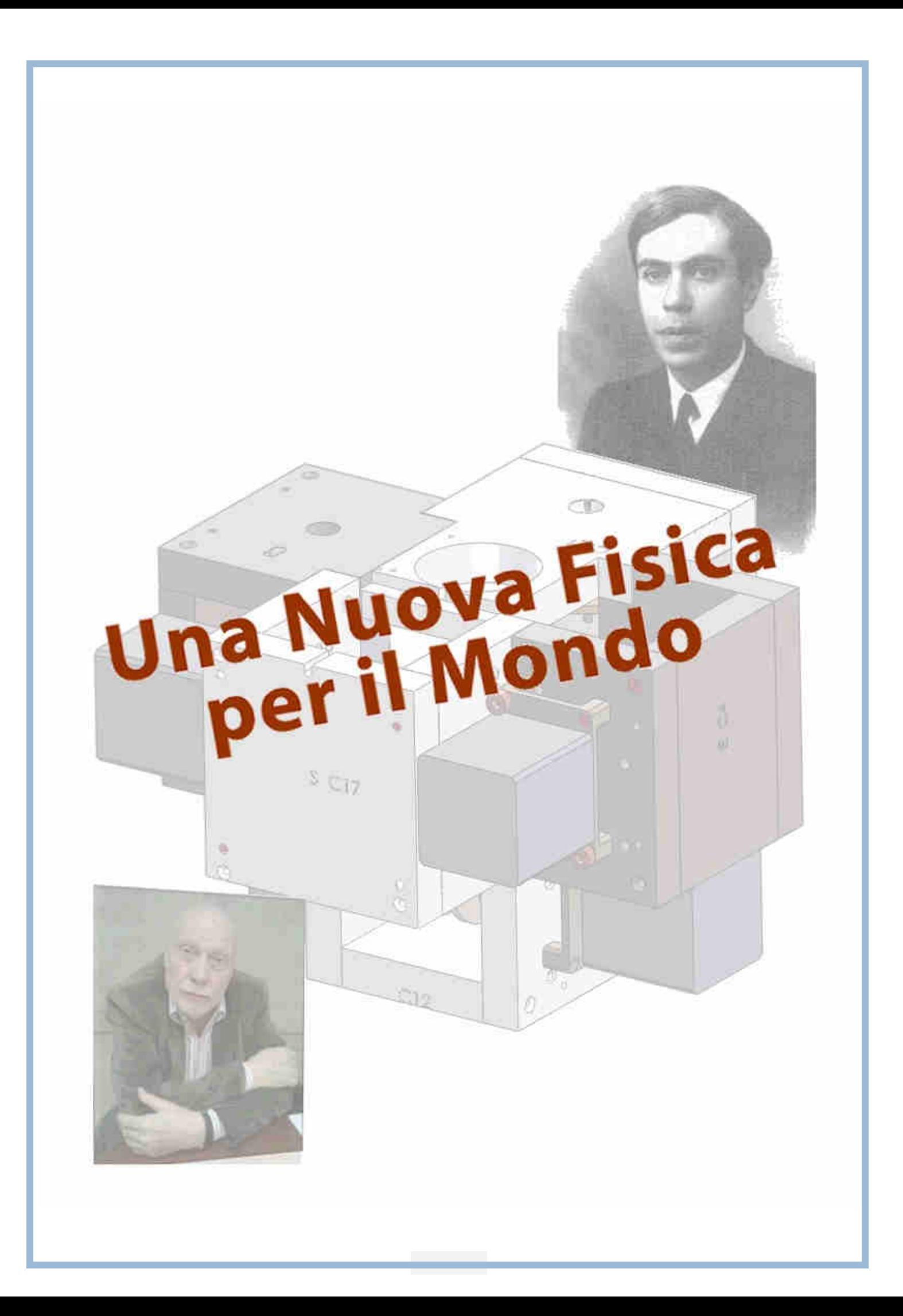

#### PERCHE' QUESTA PUBBLICAZIONE

Mi chiamo Rolando Pelizza, ho 78 anni, e vorrei spiegare perché ho dato l'autorizzazione a pubblicare su Internet i progetti relativi alla costruzione della mia "macchina" in grado di intervenire sulla materia. Vorrei precisare che non ne sono l'inventore, bensì soltanto colui che la manovra. A ideare questo strumento che può annichilire, riscaldare e trasmutare la materia è stato invece lo scienziato Ettore Majorana, da me conosciuto casualmente in un convento nell'ormai lontano 1958. Ne divenni l'allievo e tramite lui venni a conoscenza delle regole di una nuova fisica in grado di cambiare il mondo, come lo abbiamo conosciuto fino ad oggi.

Majorana, tra l'altro, non usava calcolatrici o computer. Eseguiva infatti i suoi calcoli basandosi su formule contenute in un programma/codice di cui solo lui (e, in parte, anche io) era a conoscenza.

Fu dunque grazie ai suoi studi sulla materia che elaborò il progetto della macchina che cominciammo a costruire intorno agli anni Sessanta. In un primo tempo ci furono dei problemi operativi, dovuti alla sperimentazione pratica. Ben 228 macchine andarono distrutte durante la fase operativa, e solo nel 1972 fu possibile arrivare al primo esperimento pienamente riuscito.

Questa macchina, della quale oggi pubblichiamo i disegni, è in grado di espellere particelle di antimateria, selettive, che, a contatto con analoga materia, si distruggono provocando l'emissione di grande energia. L'attuale macchina è rivestita da un cubo di alluminio di circa 55 cm per lato e il meccanismo della struttura è alimentato da una piccola batteria d'automobile che serve ad azionare il sistema interno. Quest'ultimo genera le antiparticelle che poi vengono espulse da un condotto, la cui estremità termina con un foro a quadrifoglio sul frontale della macchina. Dall'esterno, dunque, la macchina appare come un perfetto cubo, senza alcuna estremità. Le antiparticelle hanno una vita di 5 millesimi di secondo e fuoriescono per motu proprio alla velocità della luce, fino ad una distanza massima di circa 1500 km.

Per essere più precisi, la macchina è in grado di gestire tutti gli elementi della Tavola periodica di Mendeleev e può emettere antiparticelle per ogni singolo elemento, graduandone la distanza e le dimensioni, da un centimetro cubo fino ad un volume di 20 metri per lato, pari a 8000 metri cubi. L'emissione è controllabile anche nell'intensità, andando dal solo riscaldamento della materia colpita (rallentando il flusso delle particelle) fino al completo annichilimento della stessa. Ponendo quindi l'oggetto che si vuole annichilire o riscaldare ad una certa distanza dalla macchina, l'uscita delle antiparticelle si esaurirà nel rispetto dei comandi impartiti.

Vorrei ricordare che, per far funzionare la macchina, è necessario adottare la formulazione che io ho depositato affinché venga consegnata al momento dell'esperimento, previa sottoscrizione ufficiale da parte degli interessati di un protocollo molto dettagliato che garantisca l'uso della macchina esclusivamente per usi civili.

Aggiungo che la macchina dal 2008 è coperta da brevetto.

Per quanto riguarda la parte storica, questa macchina venne testata ufficialmente per la prima volta nel 1976 con un protocollo elaborato dal professor Ezio Clementel, presidente del CNEN, su mandato del governo italiano. L'esperimento più significativo è quello che avvenne, sempre nel 1976, a Forte Baremone (BS) alla presenza di numerose persone, tra cui l'allora colonnello belga della NATO, Jacques Leclerg.

Successivamente, c'è stato l'interesse del governo americano, che mi aveva chiesto di abbattere un satellite geostazionario, e quindi del governo belga, i cui responsabili mi avevano proposto di distruggere un carro armato. Al mio netto rifiuto, motivato dal fatto che Ettore Majorana ed io non abbiamo mai voluto che la macchina fosse utilizzata per fini bellici, ho cominciato ad accusare i pesanti contraccolpi di quelli che possono essere definiti "poteri forti". Questa gente mi ha sottomesso al proprio volere, costringendomi per decine d'anni ad operare per loro conto ed esclusivamente nel loro unico interesse. Ora, arrivato alla soglia degli 80 anni, lascio questi disegni alla conoscenza del mondo scientifico perché qualcuno dopo di me possa continuare l'opera che mi è stata impedita.

Voglia il Cielo che persone di buona volontà raccolgano il mio testimone con la sola ed unica motivazione del bene dell'Umanità.

In fede.

Rolando Pelizza

01-03-2016

Rolando Velizz

# Viste Assonometriche Macchina Completa

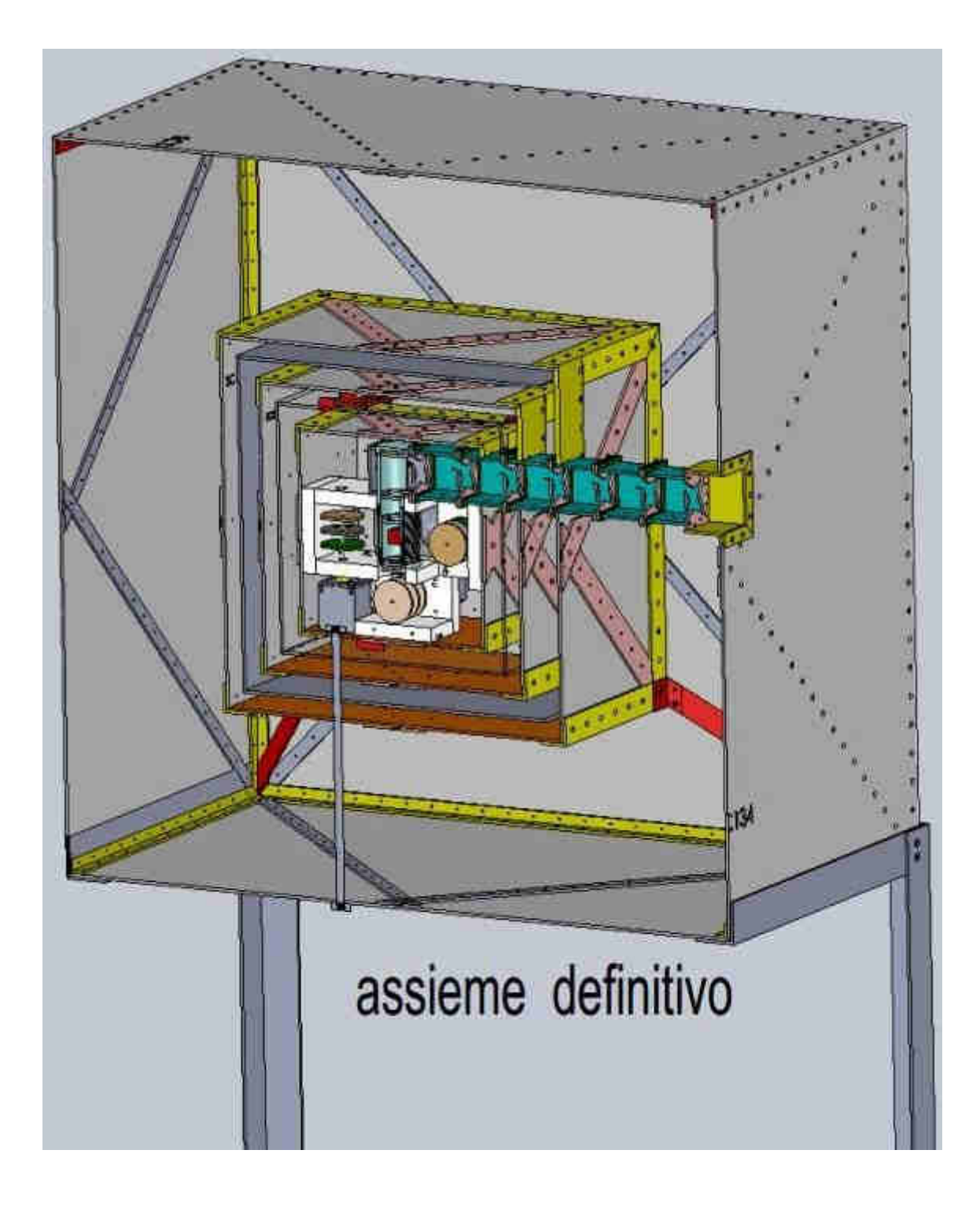

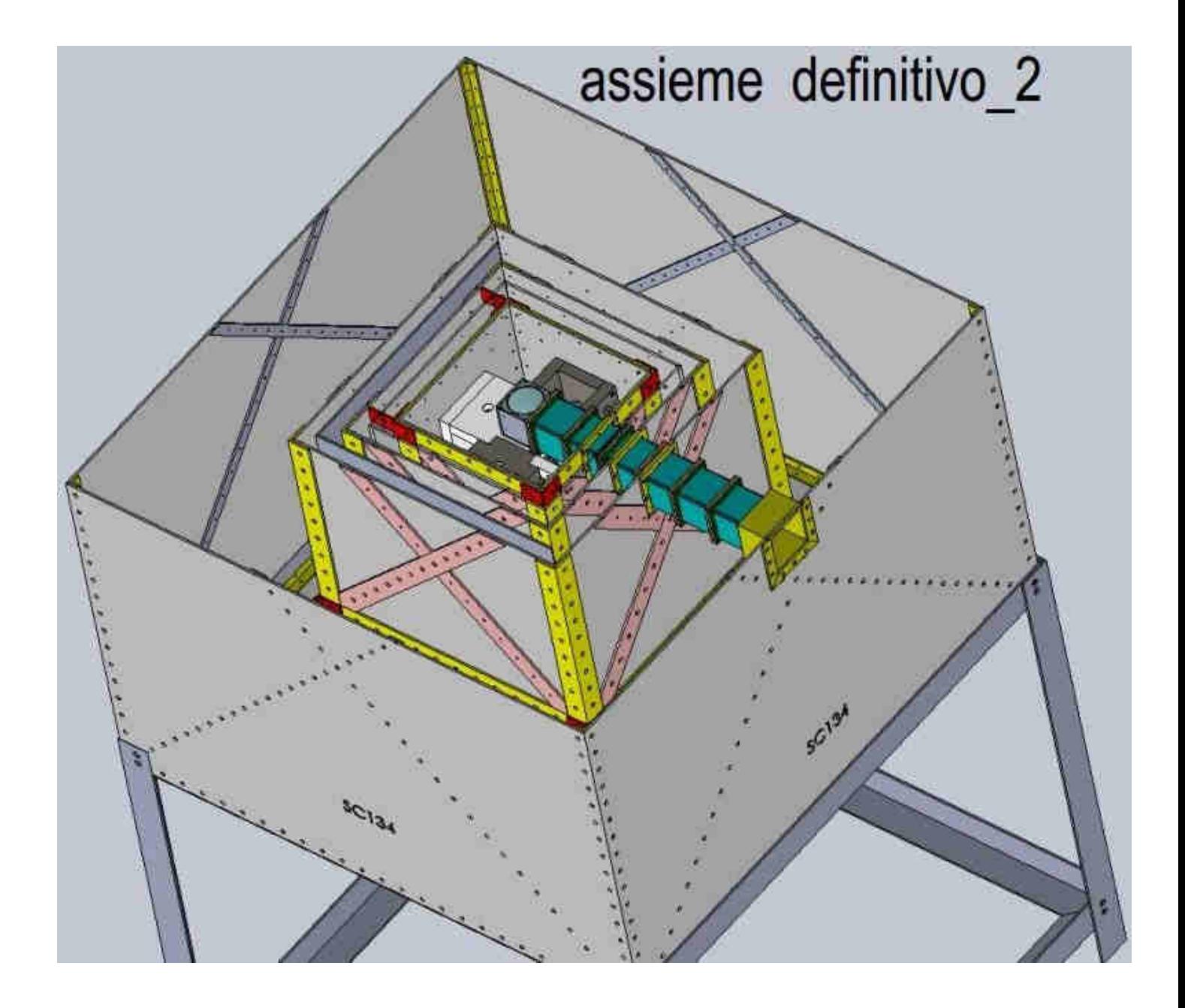

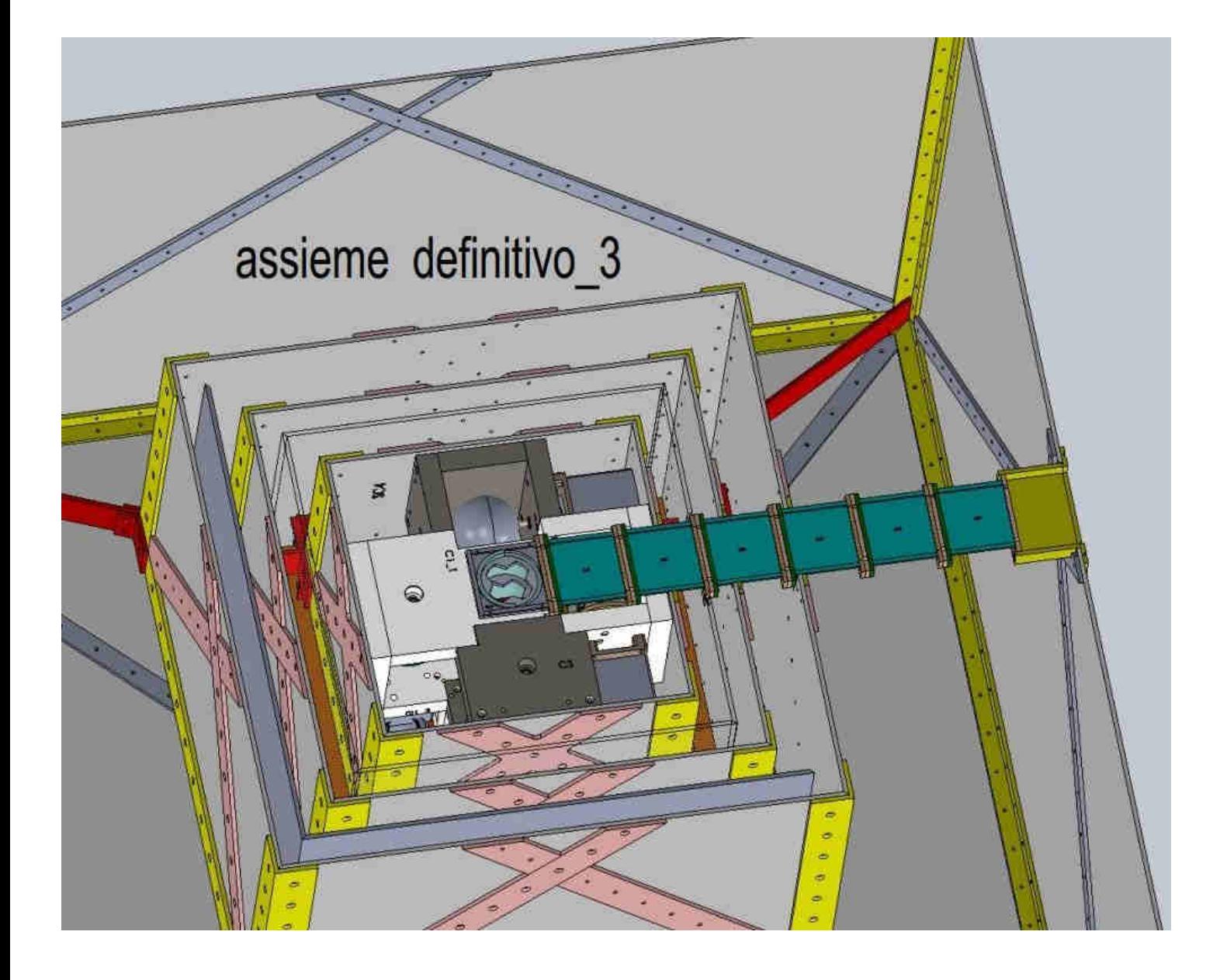

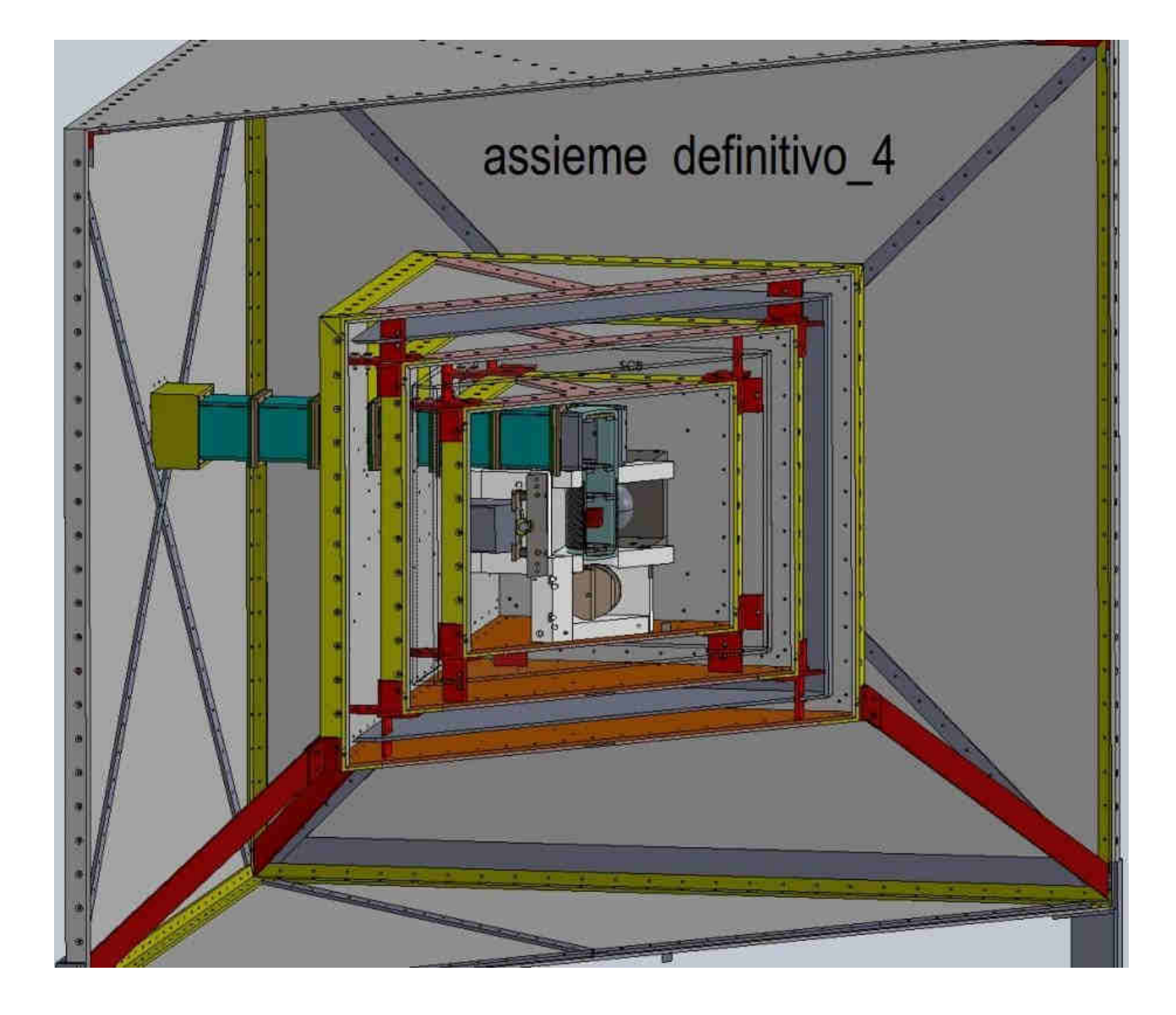

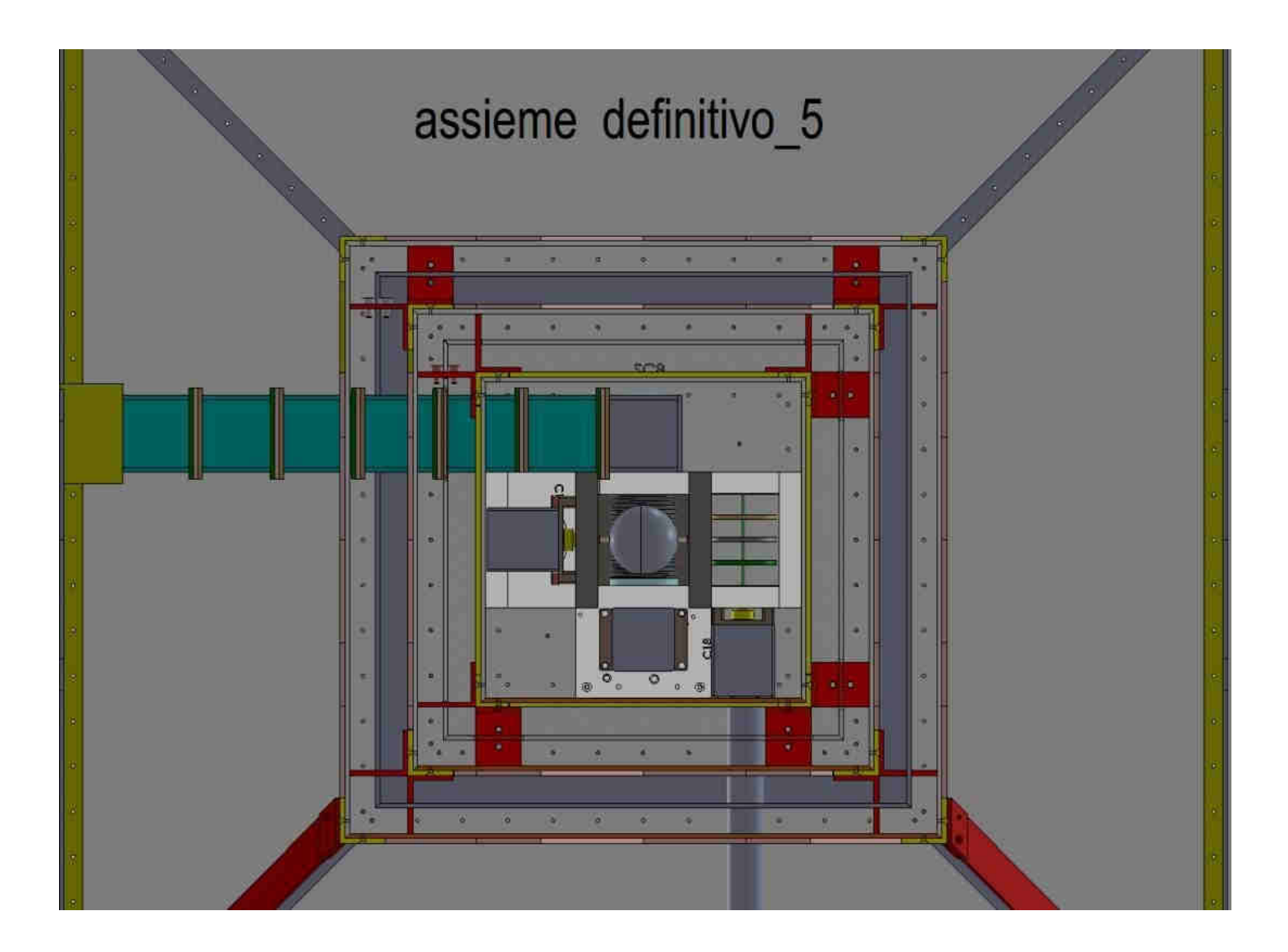

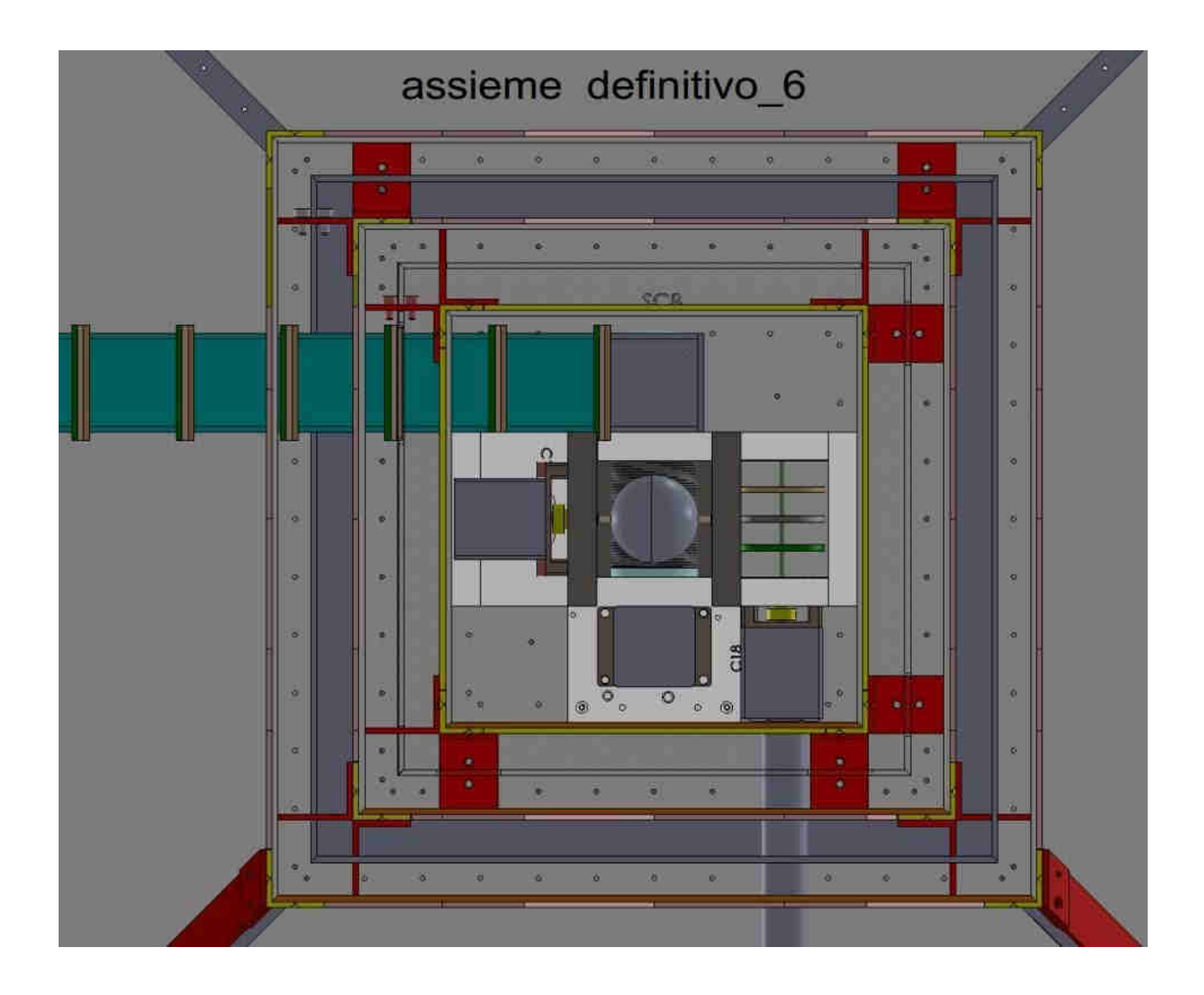

## La Costruzione: il gruppo Cuore

#### **GRUPPO CUORE**

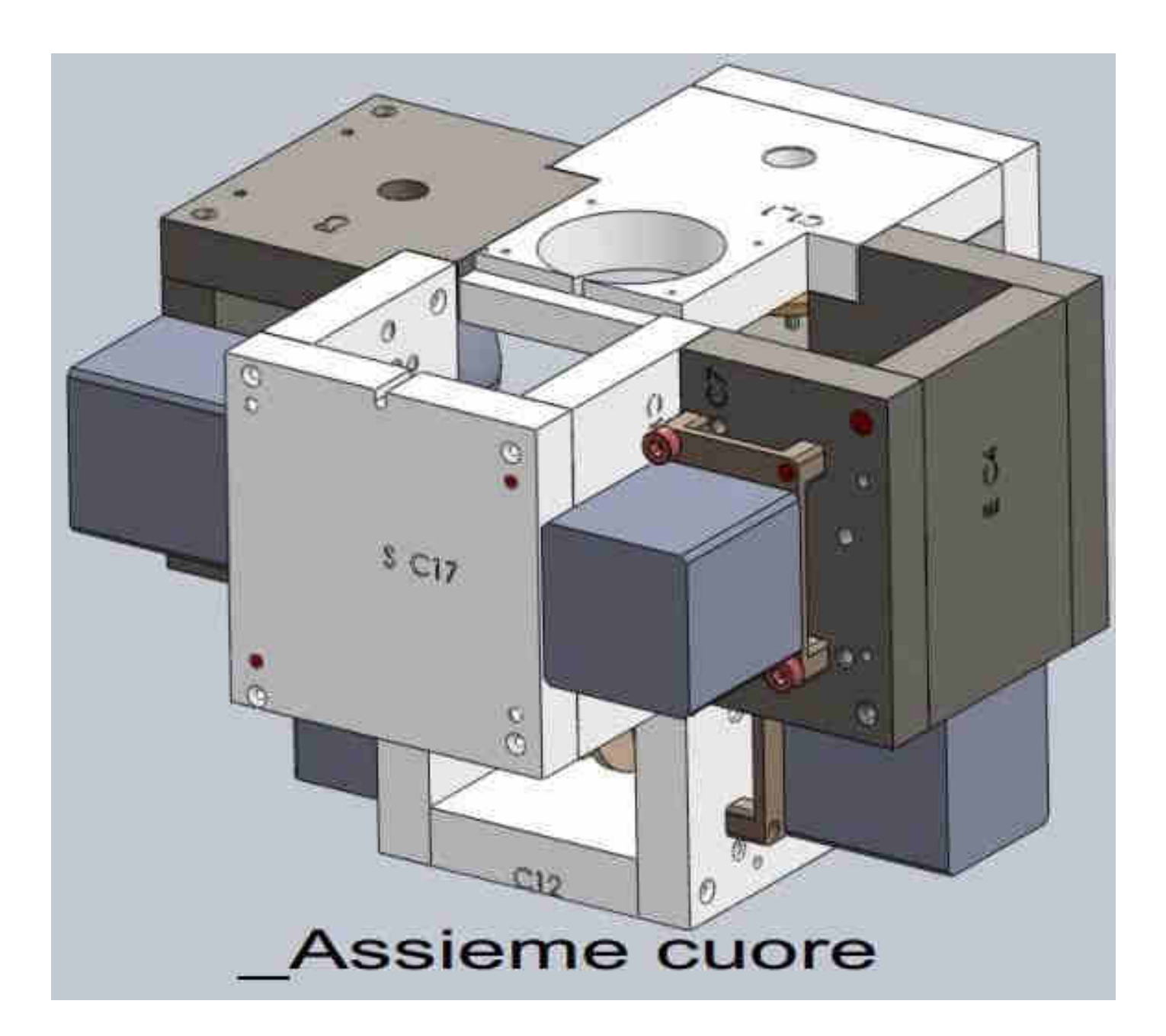

#### **Introduzione**

La figura in alto è il cuore dell'apparecchio, nel file Compresso che potete scaricare liberamente vi sono i file per la costruzione dell'intera struttura, troverete i particolare costruttivi nella directory CUORE con le seguenti sub directory. Così pure nelle di ogni singolo gruppo.

- GRUPPO DOWN\_
- GRUPPO EST\_
- GRUPPO NORD\_
- GRUPPO OVEST\_
- GRUPPO SUD\_

Ogni Directory ha il corrispettivo file Excel esplicativo per i materiali e numero di pezzi. (come l'immagine che dà inizio alle illustrazioni del Gruppo)

Le singole immagini trovano il corrispettivo file CAD/CAM (.STEP) per la realizzazione con macchine a controllo numerico. E cosi per tutte le dir.

#### **Cuore GRUPPO DOWN\_**

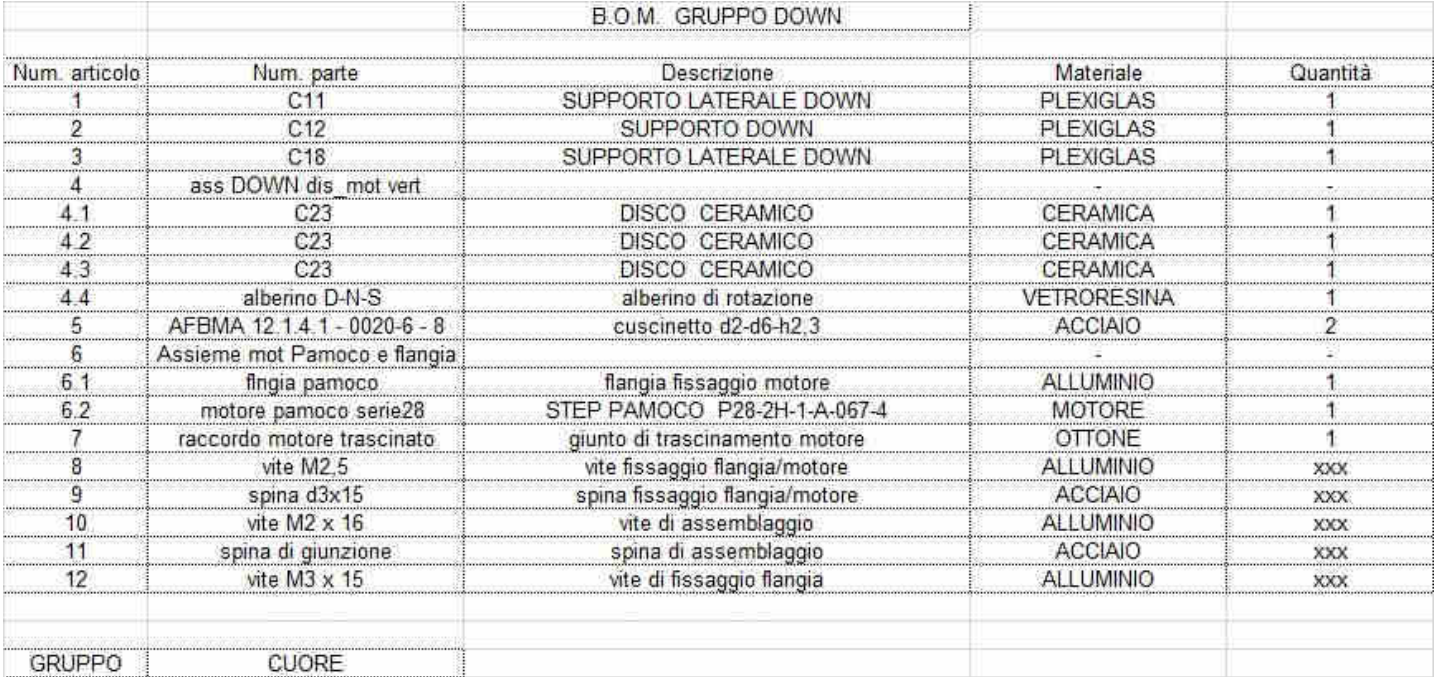

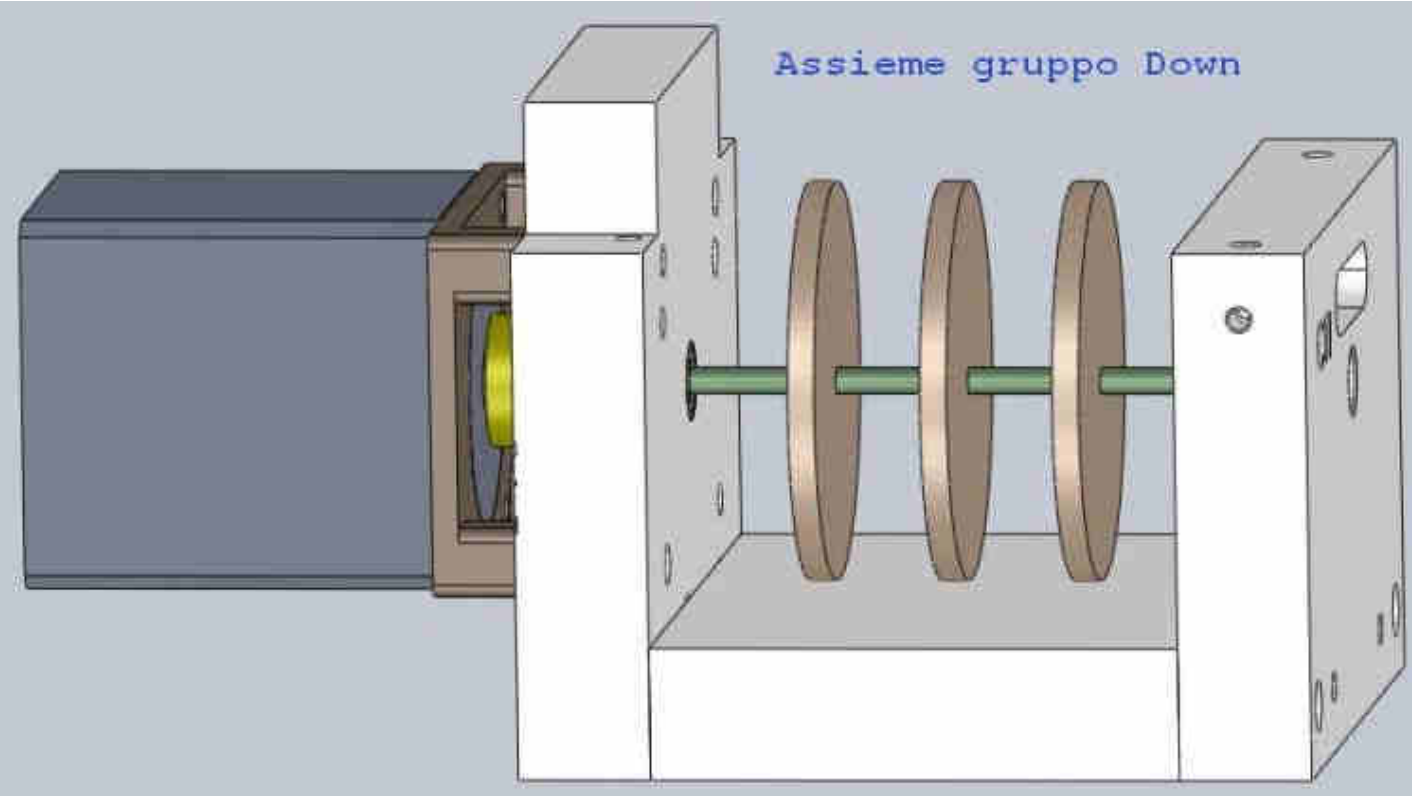

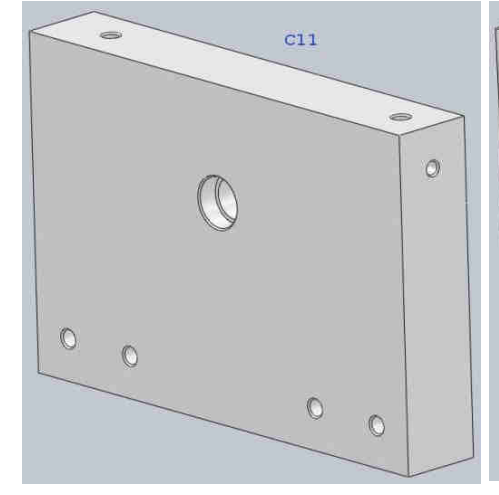

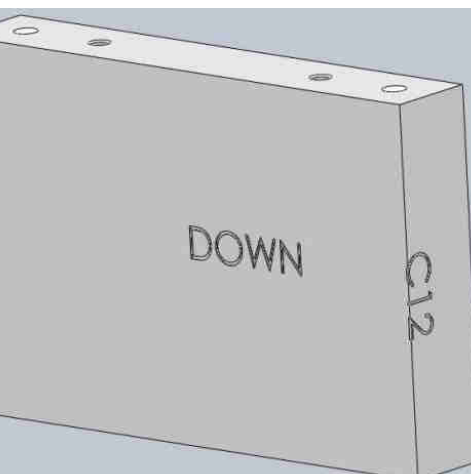

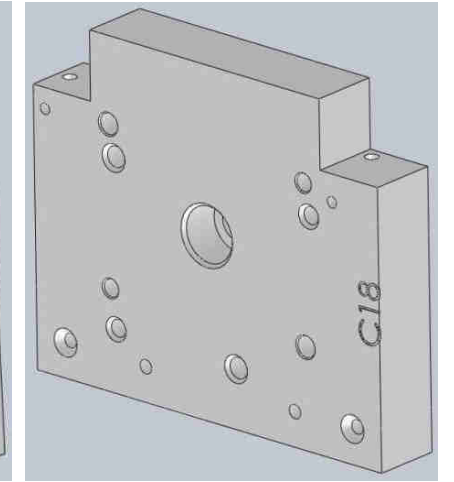

#### **Continua Cuore GRUPPO DOWN\_**

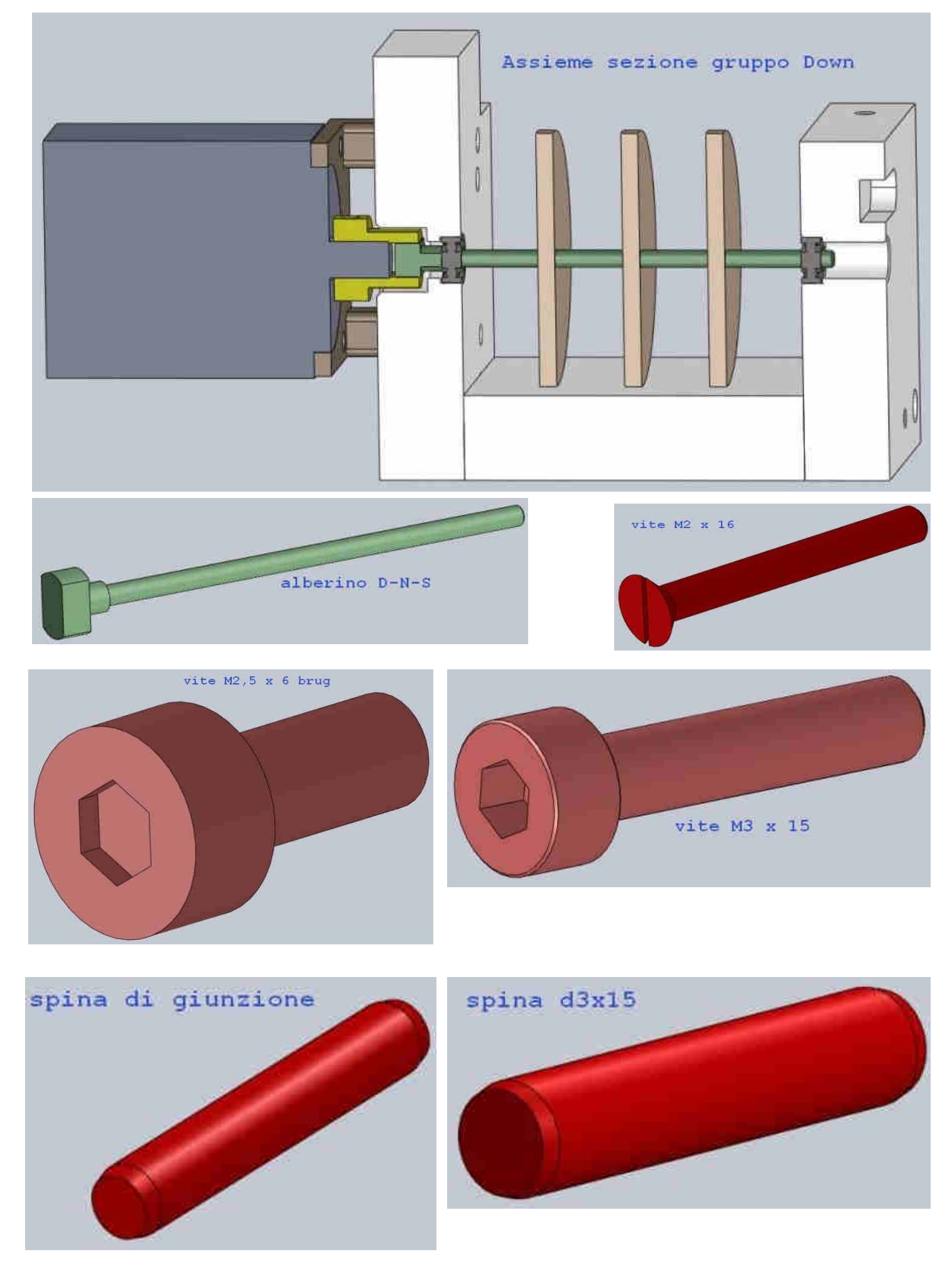

#### **Continua Cuore GRUPPO DOWN\_**

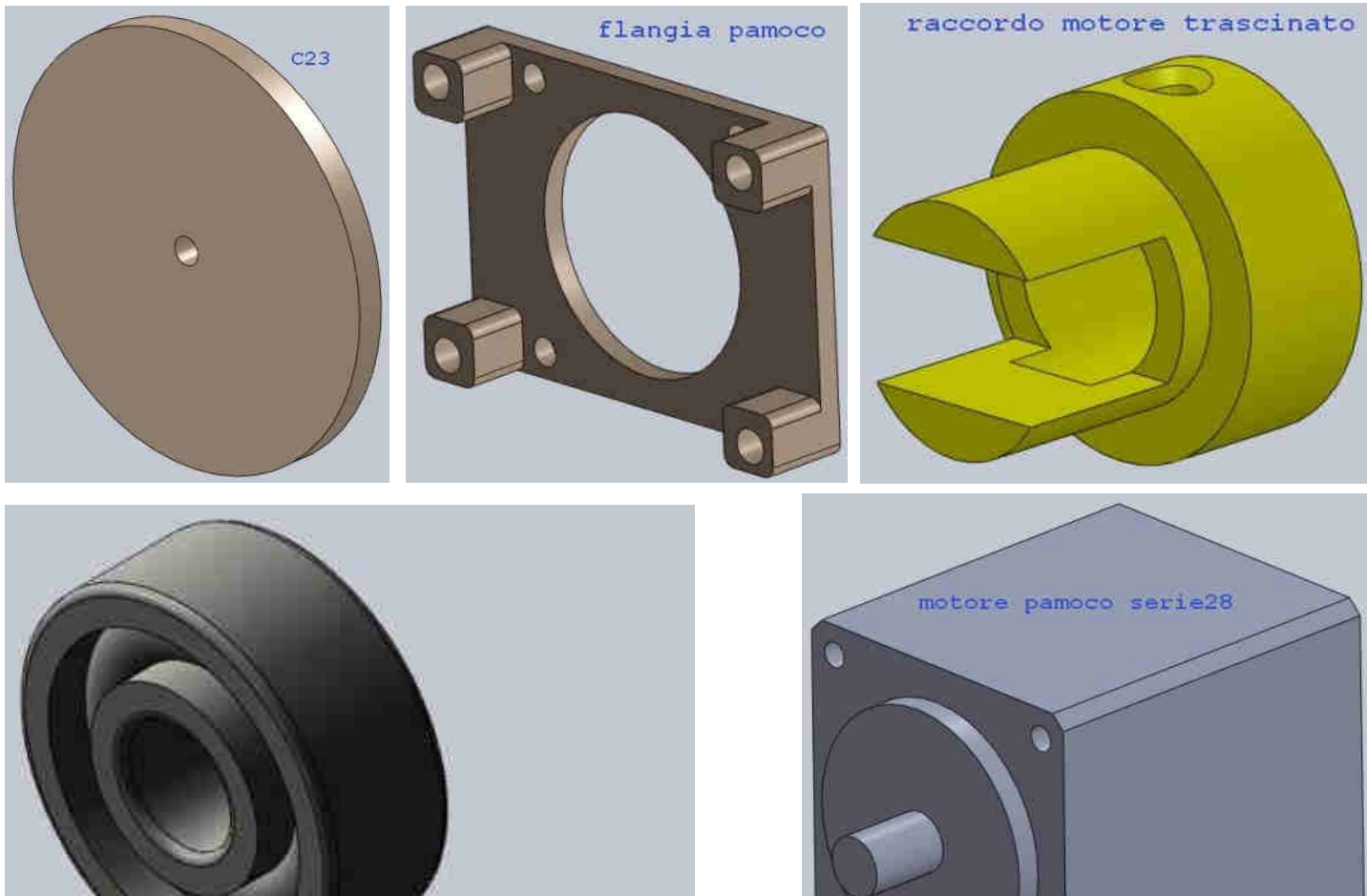

instrument ball bearing 68\_am

#### **Cuore GRUPPO EST\_**

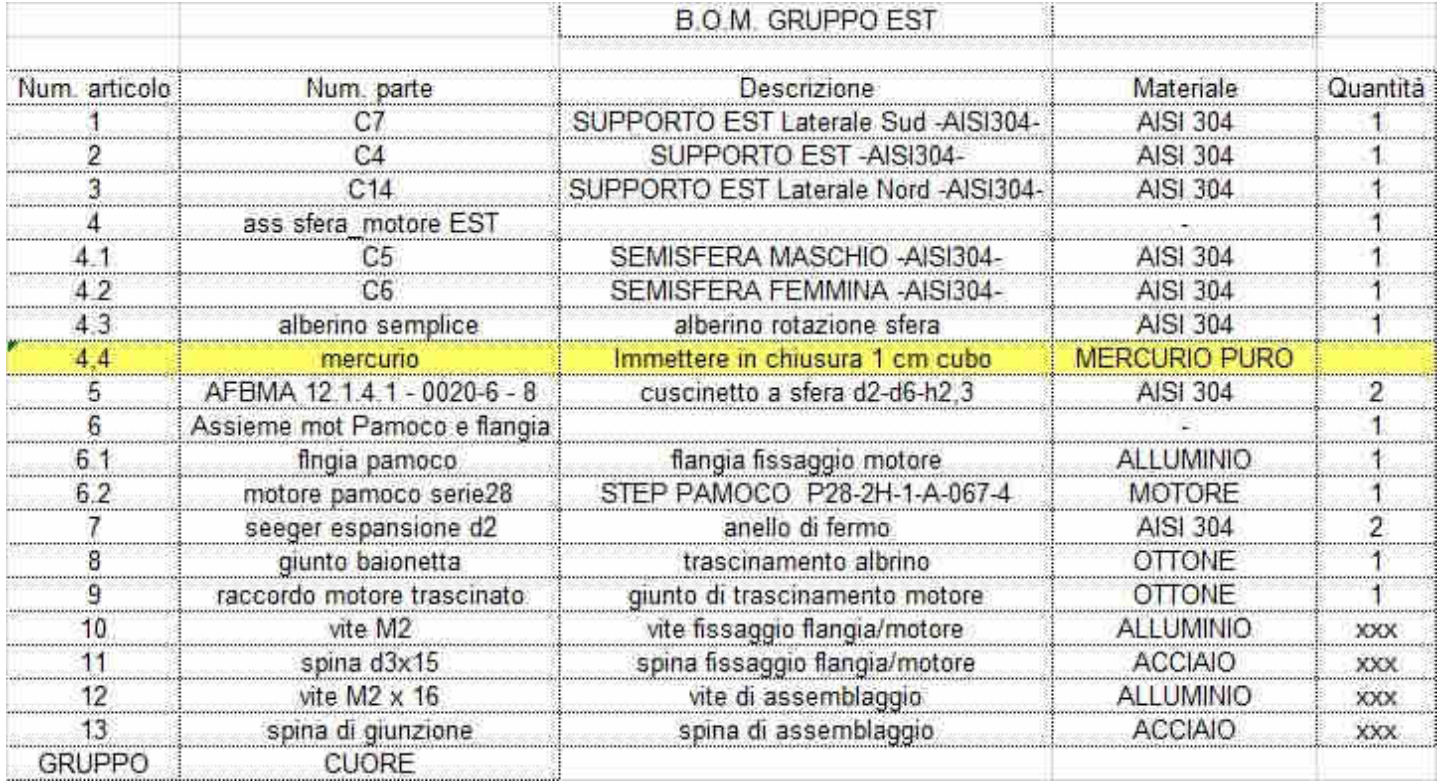

#### **Continua Cuore GRUPPO EST\_**

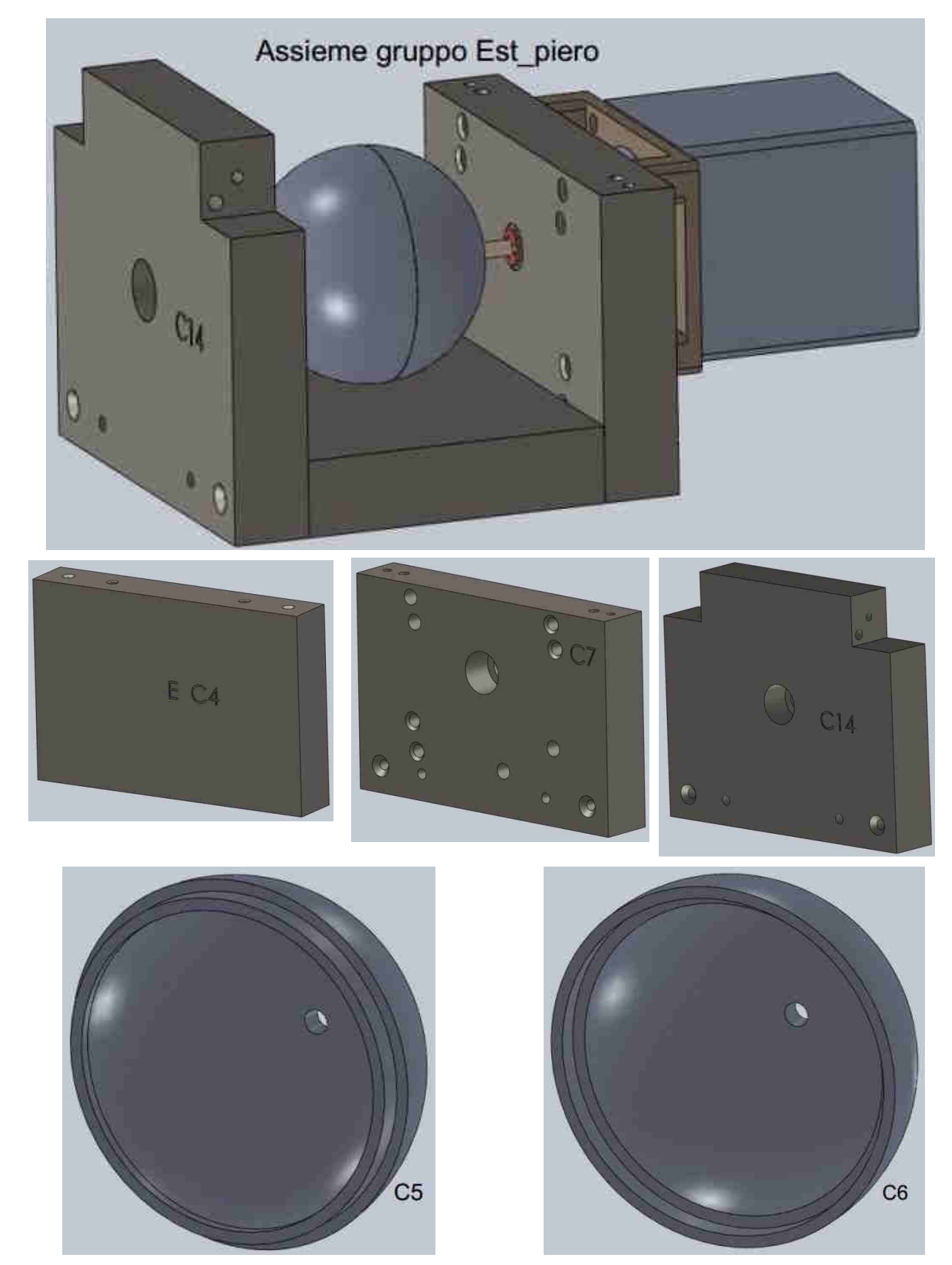

#### **Continua Cuore GRUPPO EST\_**

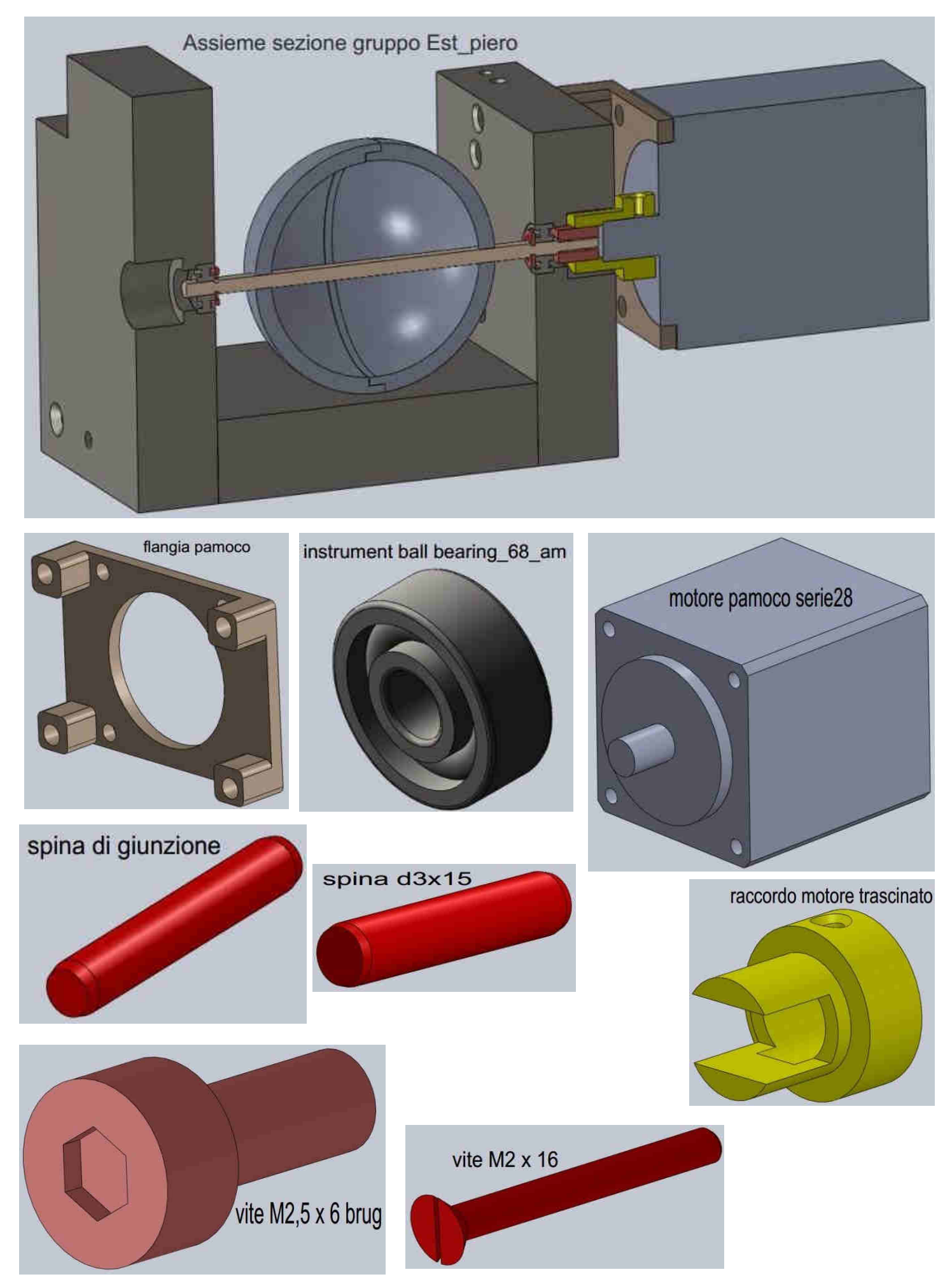

#### **Cuore GRUPPO NORD\_**

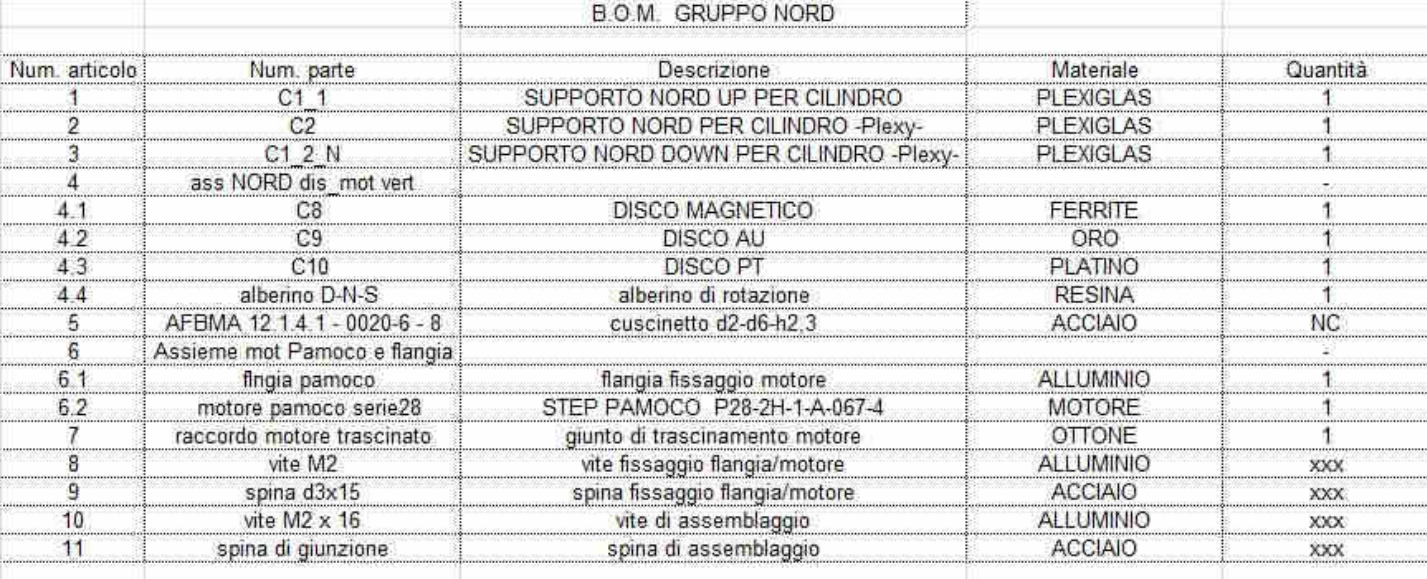

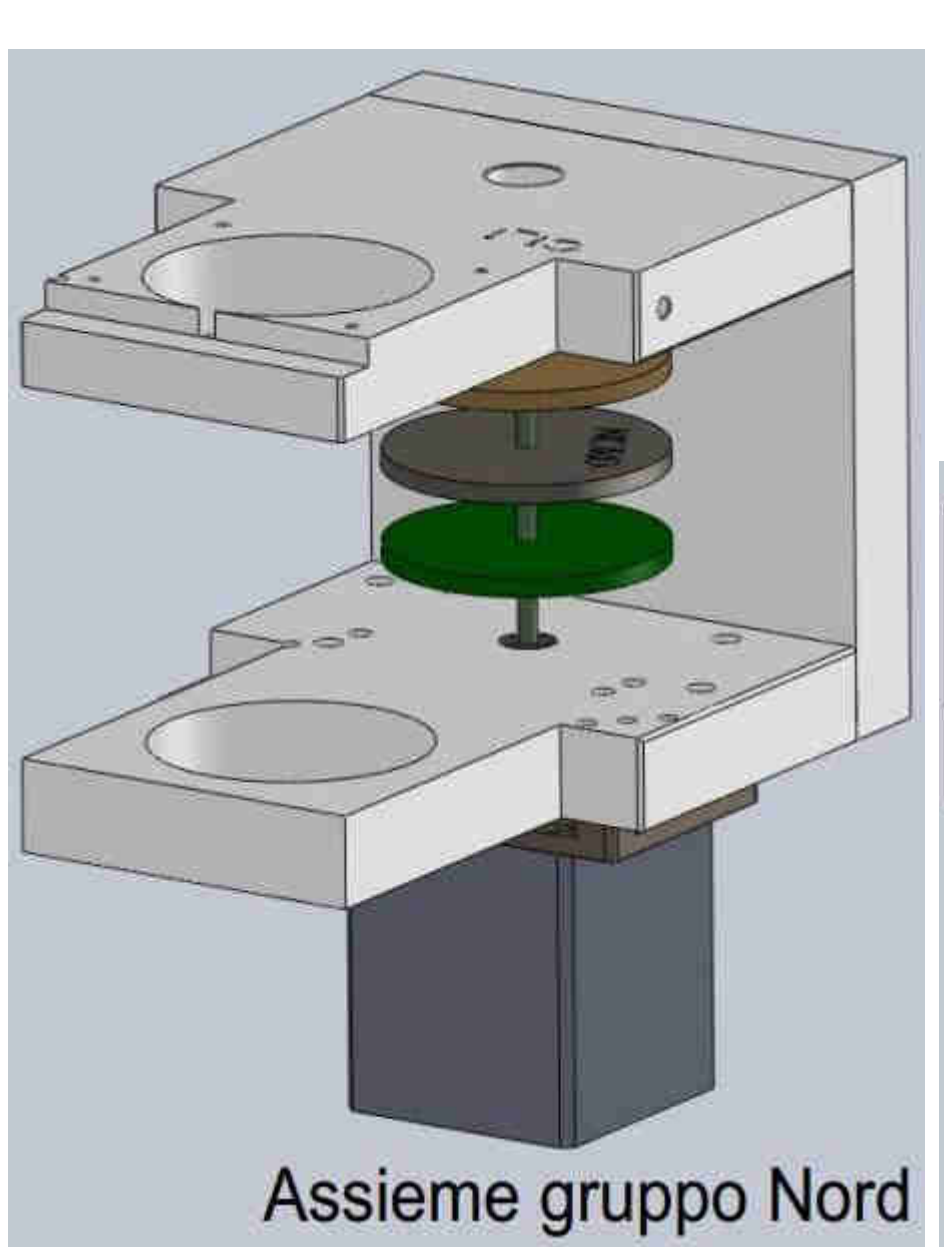

CUORE

GRUPPO

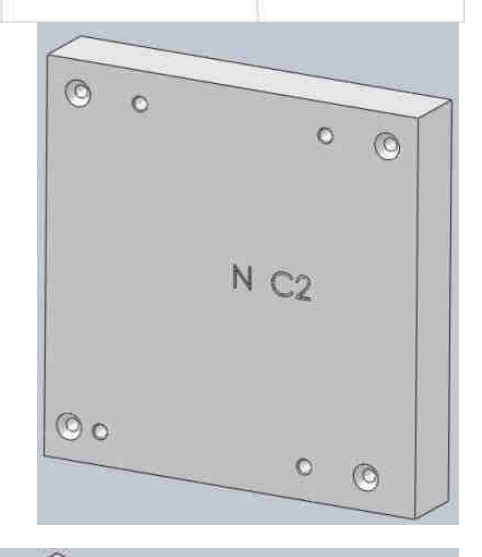

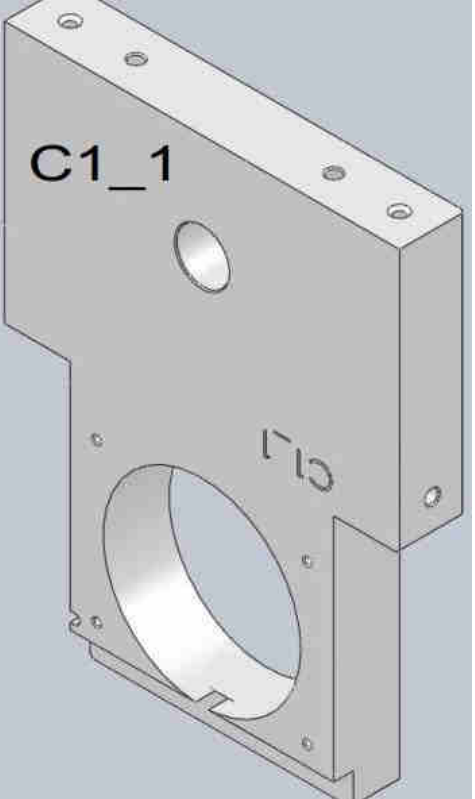

#### **Continua Cuore GRUPPO NORD\_**

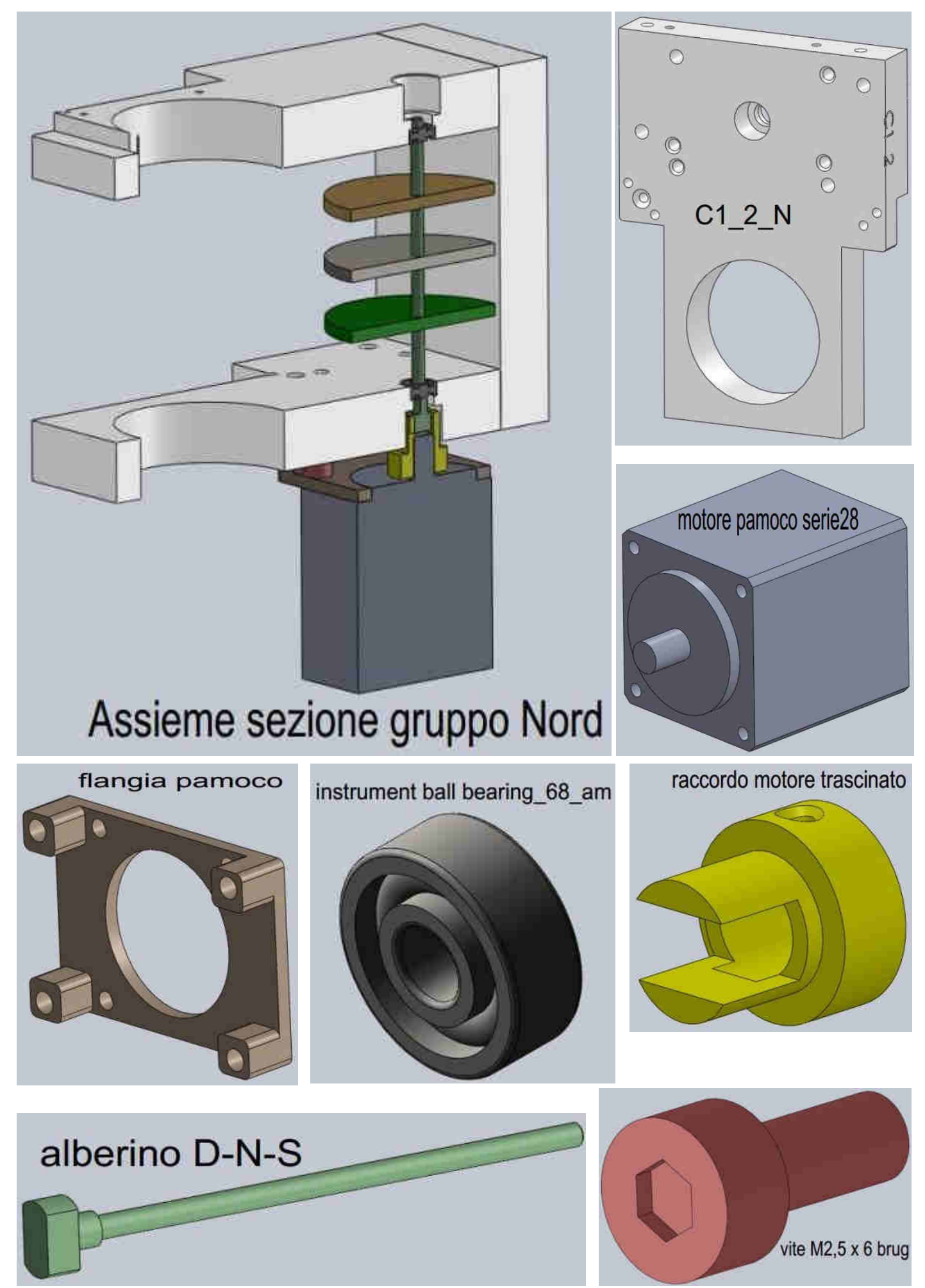

#### **Continua Cuore GRUPPO NORD\_**

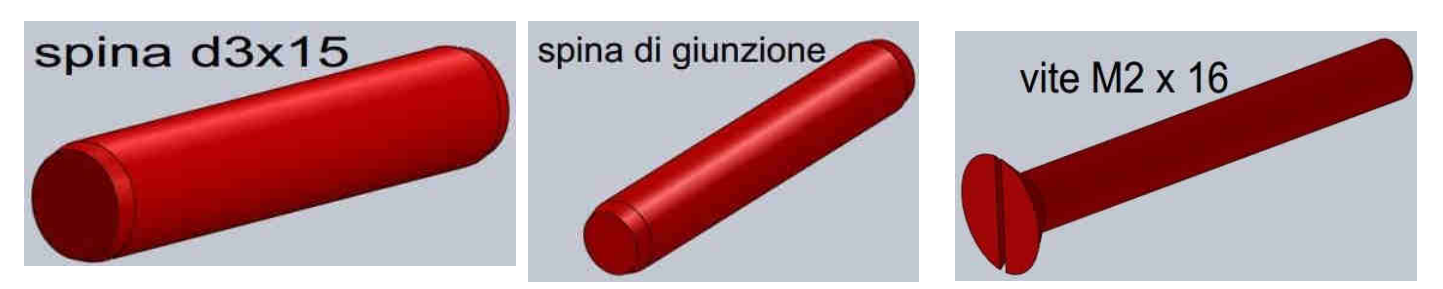

#### **Cuore GRUPPO OVEST\_**

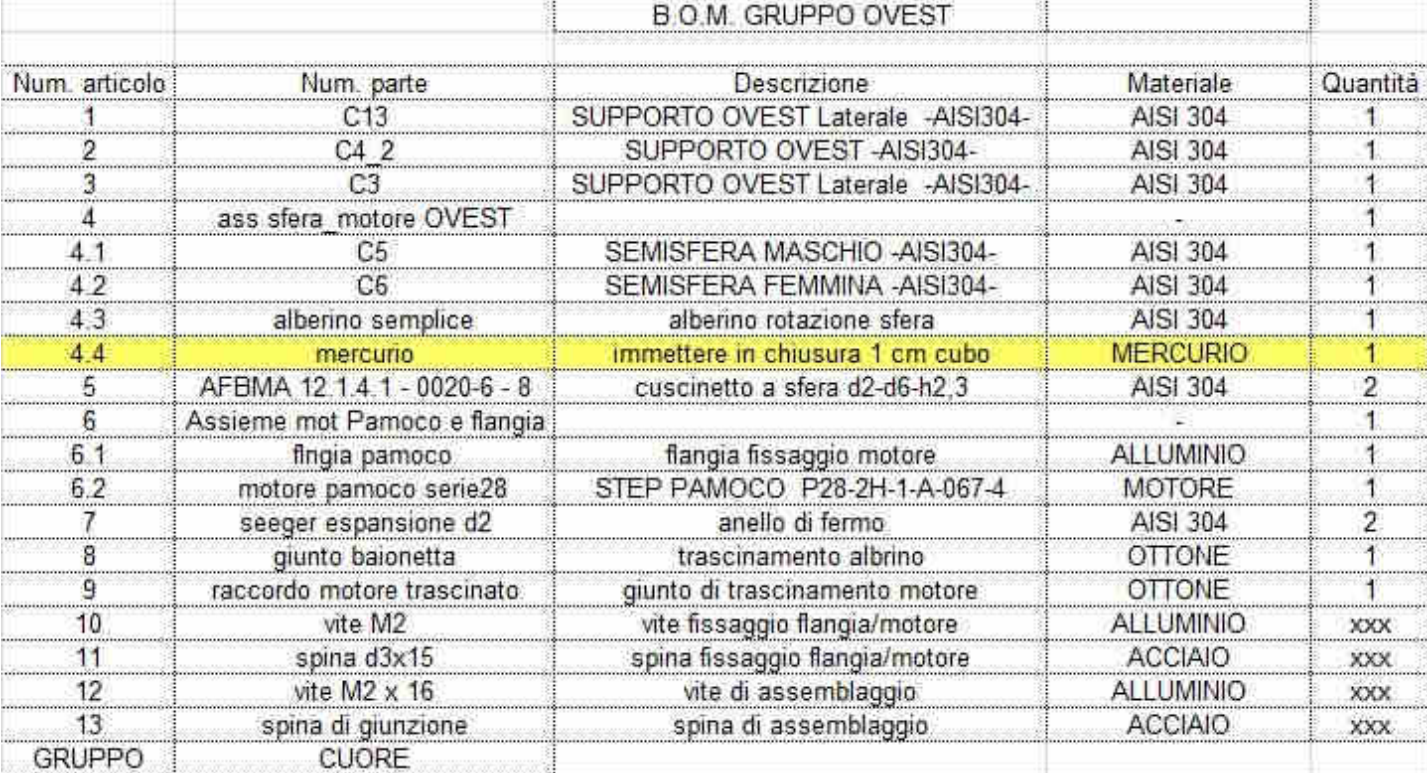

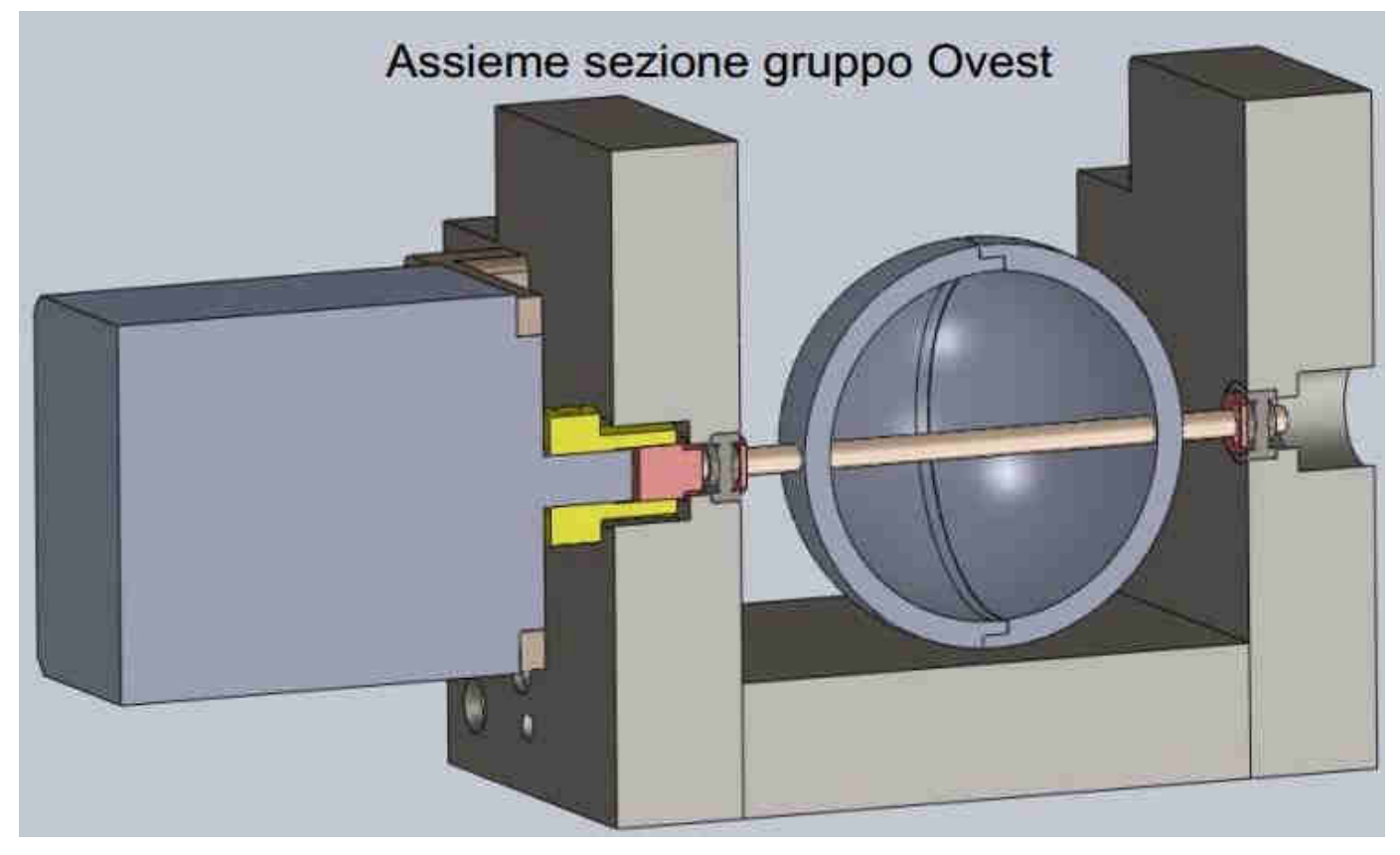

#### **Continua Cuore GRUPPO OVEST\_**

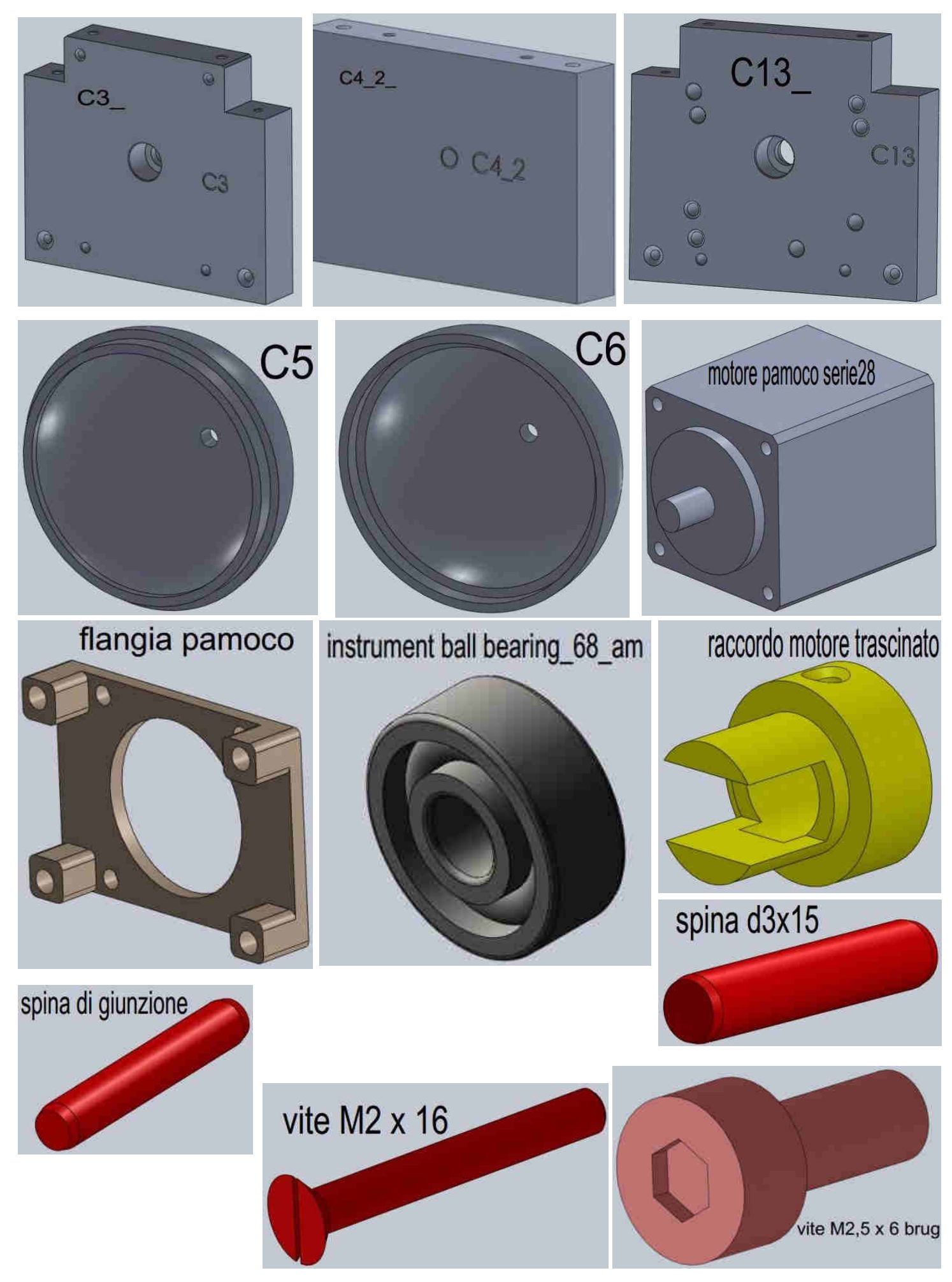

#### Cuore GRUPPO SUD\_

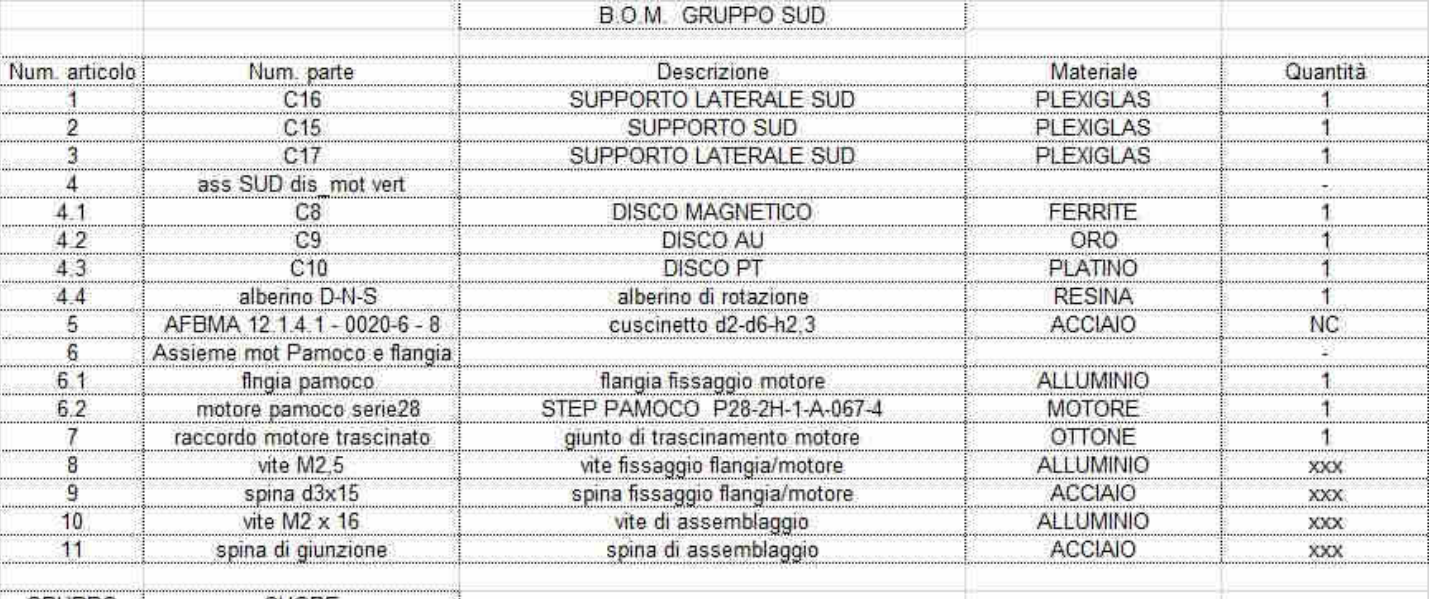

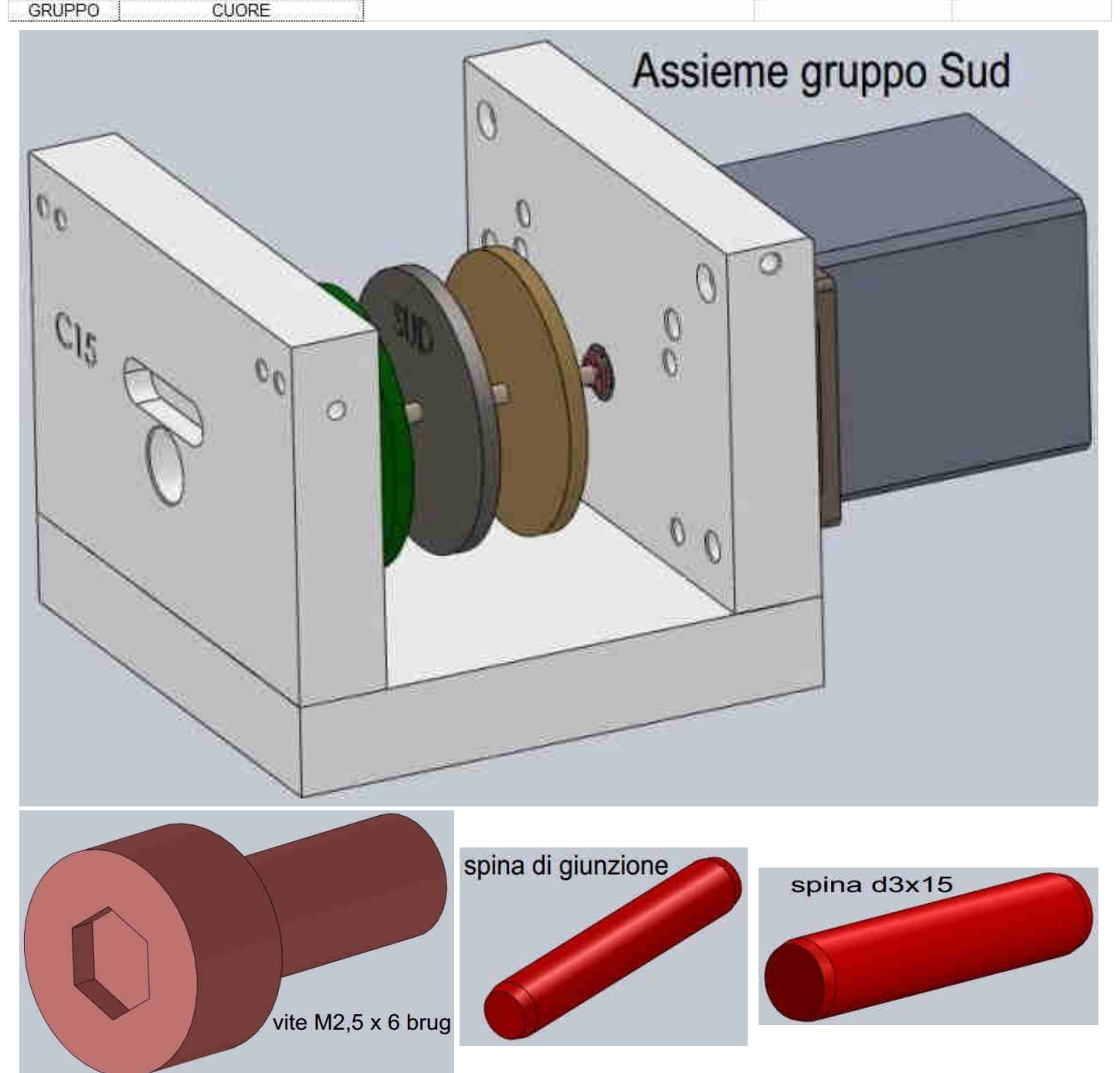

#### **Continua Cuore GRUPPO SUD\_**

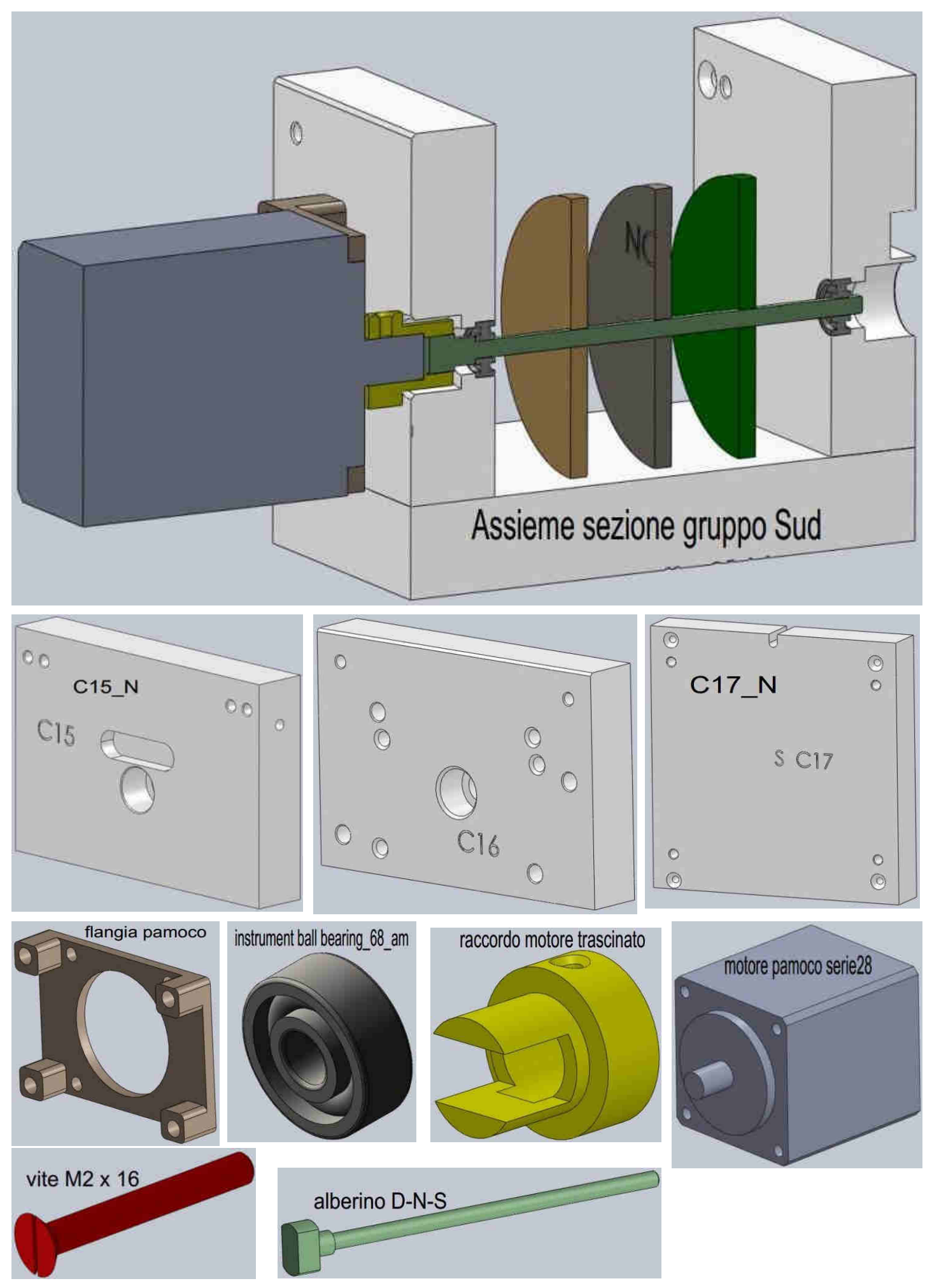

### Serie P28 2H

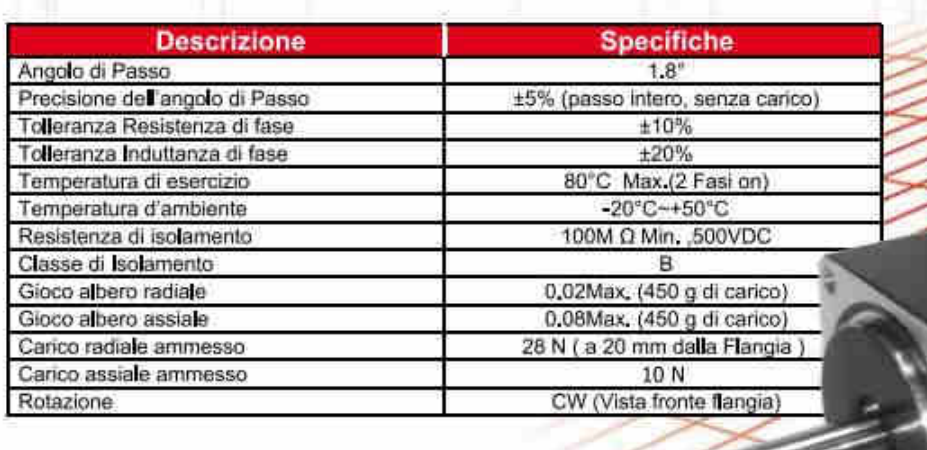

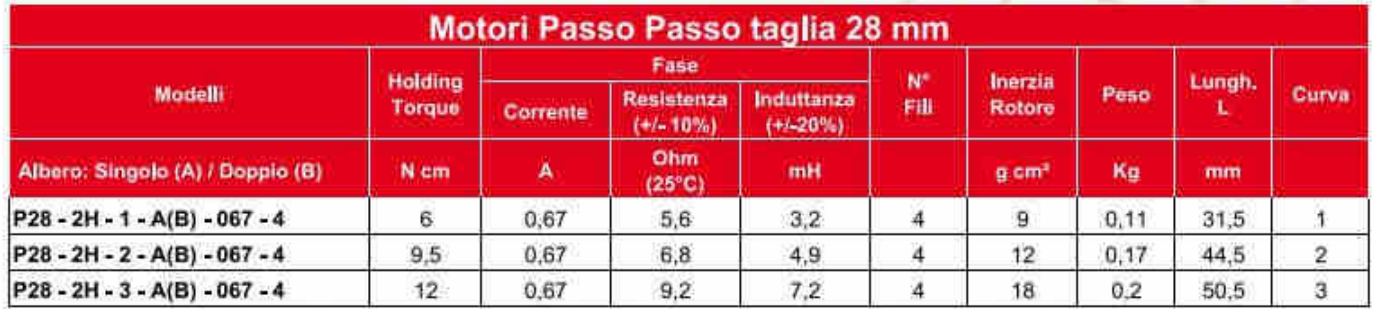

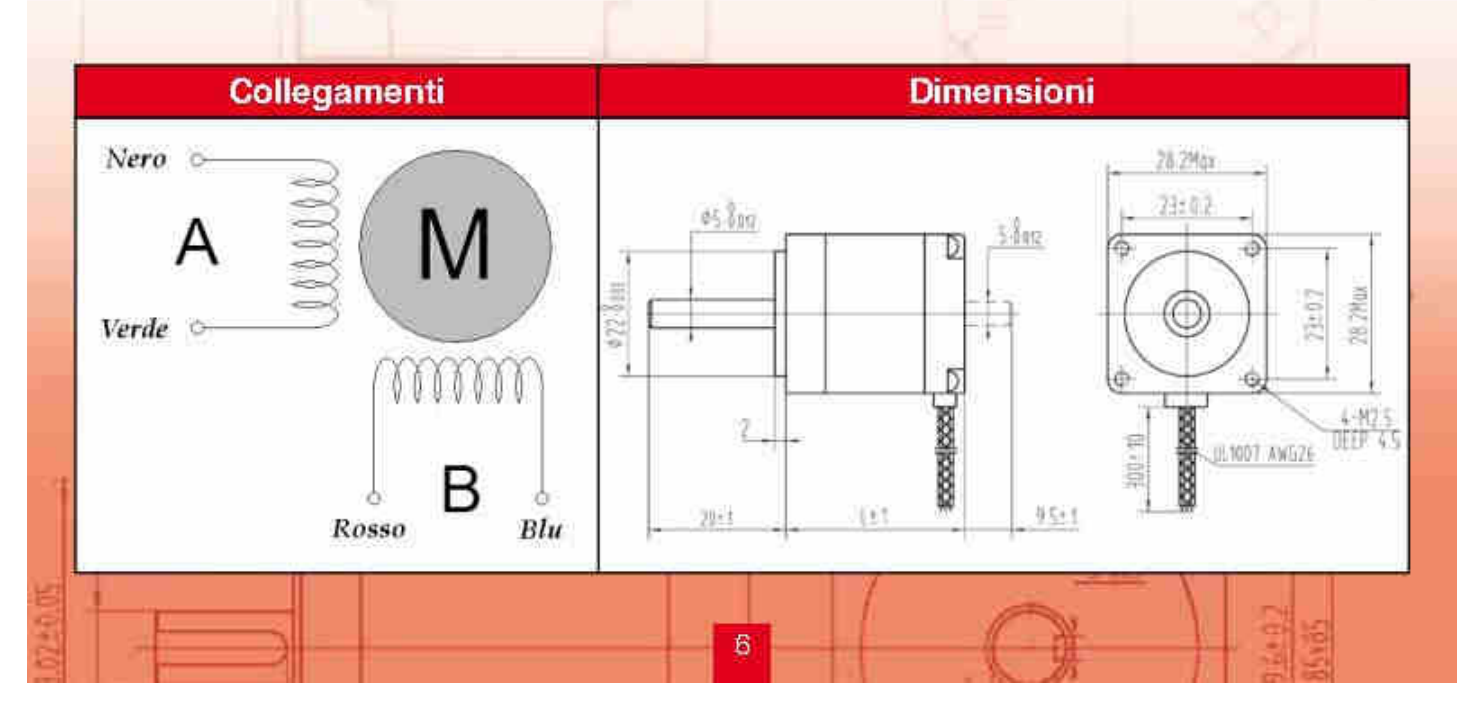

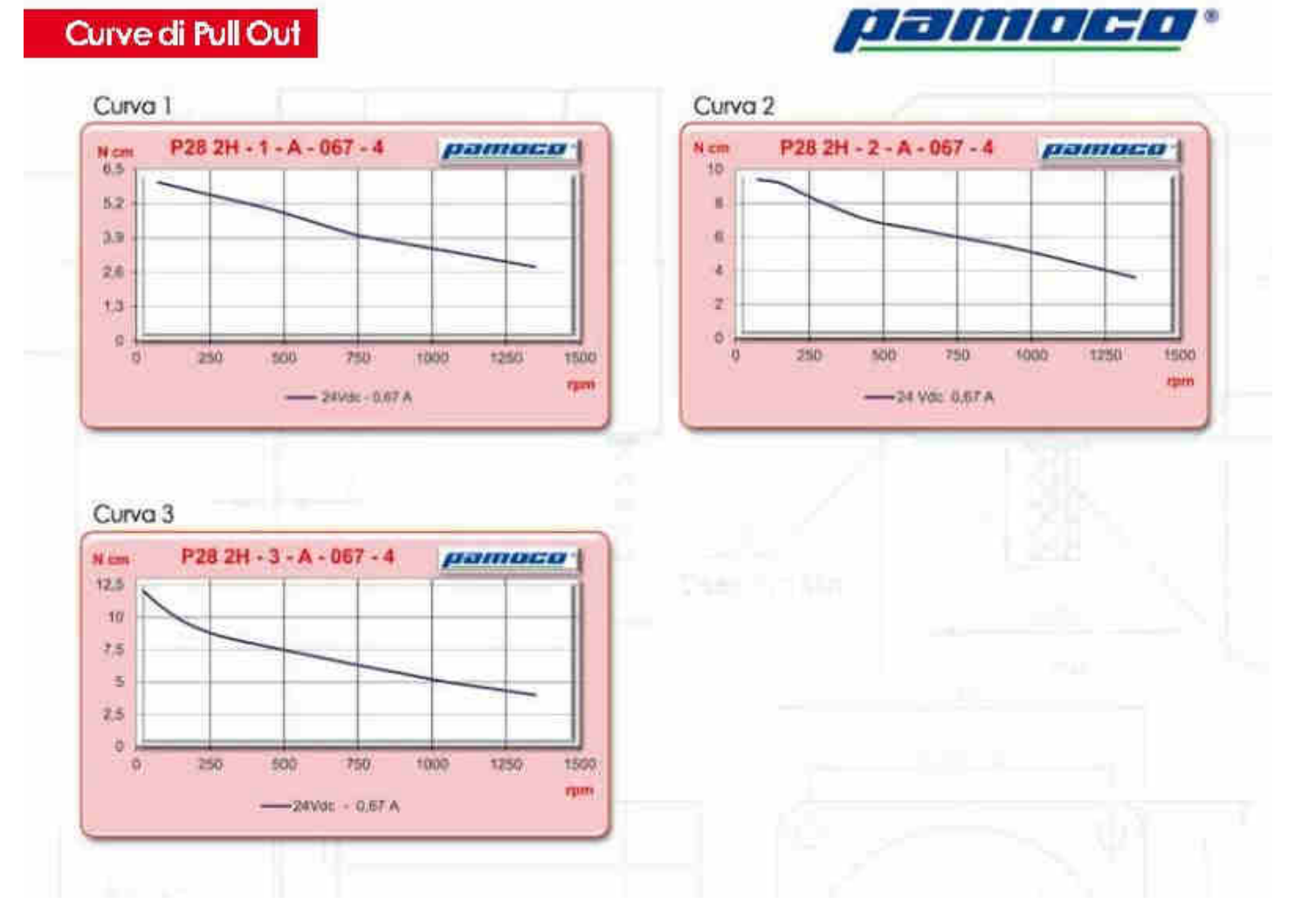

Durante questi lunghi anni di sperimentazioni la tecnologia dei motori ha fatto dei passi in avanti, per migliorare prestazioni ed efficienze; a seguito perciò di tali fatti abbiamo aggiornato il progetto e stiamo utilizzando dei motori del tipo passo/passo che perciò necessitano di un adeguamento della parte elettronica di controllo .

Questa parte è esterna al blocco macchina, qualsiasi tecnico la può confezionare a piacimento in funzione della tecnologia e del budget economico che ha a disposizione. A tale riguardo alleghiamo i data sheet dei motori, da noi utilizzati, fornito dal produttore. Teniamo a precisare che questi motori non sono vincolanti e possono essere sostituiti con dei similari aventi caratteristiche che ne permettano il funzionamento da 1RPM a 100RPM.

Sarà comunque nostra cura, non appena pronta la nostra versione, renderla pubblica, in modo tale che coloro che ne volessero usufruire possano completare il progetto esecutivo .

## La Costruzione: la Guida *il Rocchetto*

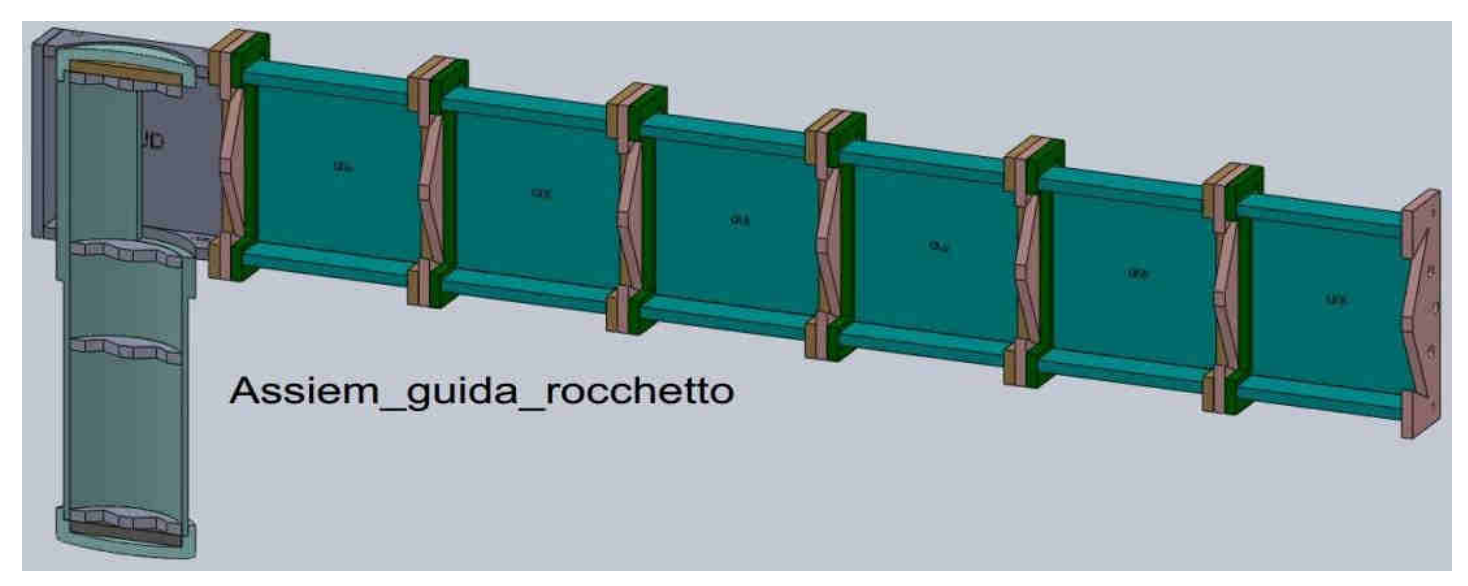

La figura in alto è il diffusore dell'apparecchio, i file per la costruzione della struttura li troverete nella directory GUIDA con le seguenti sub dir:

- \_GUIDA
- \_ROCCHETTO

Anche in questo caso valgono le stesse indicazioni precedenti.

#### **GUIDA \_GUIDA**

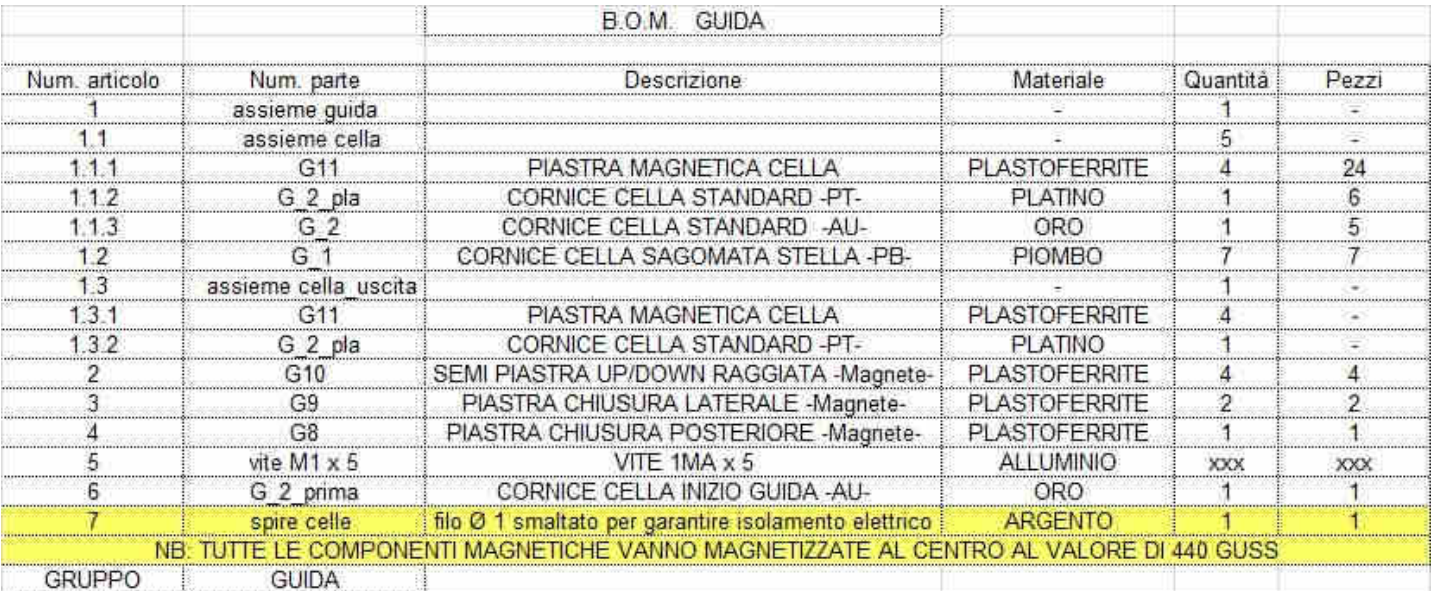

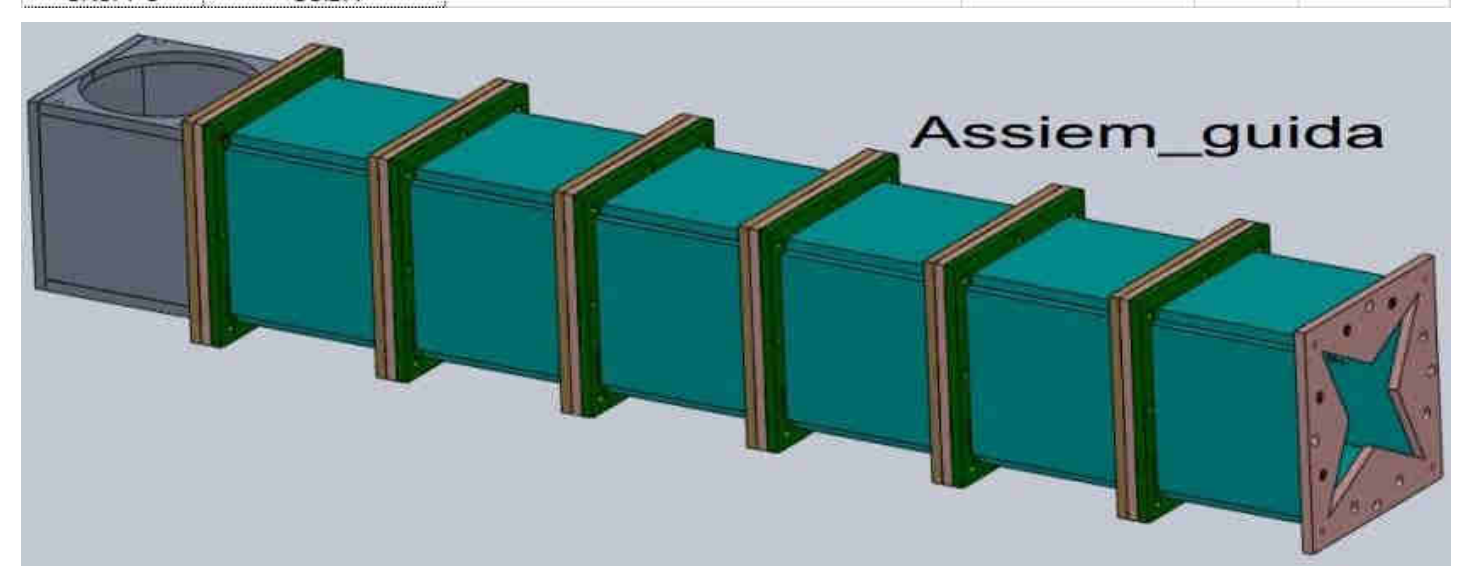

#### **Continua GUIDA: \_GUIDA**

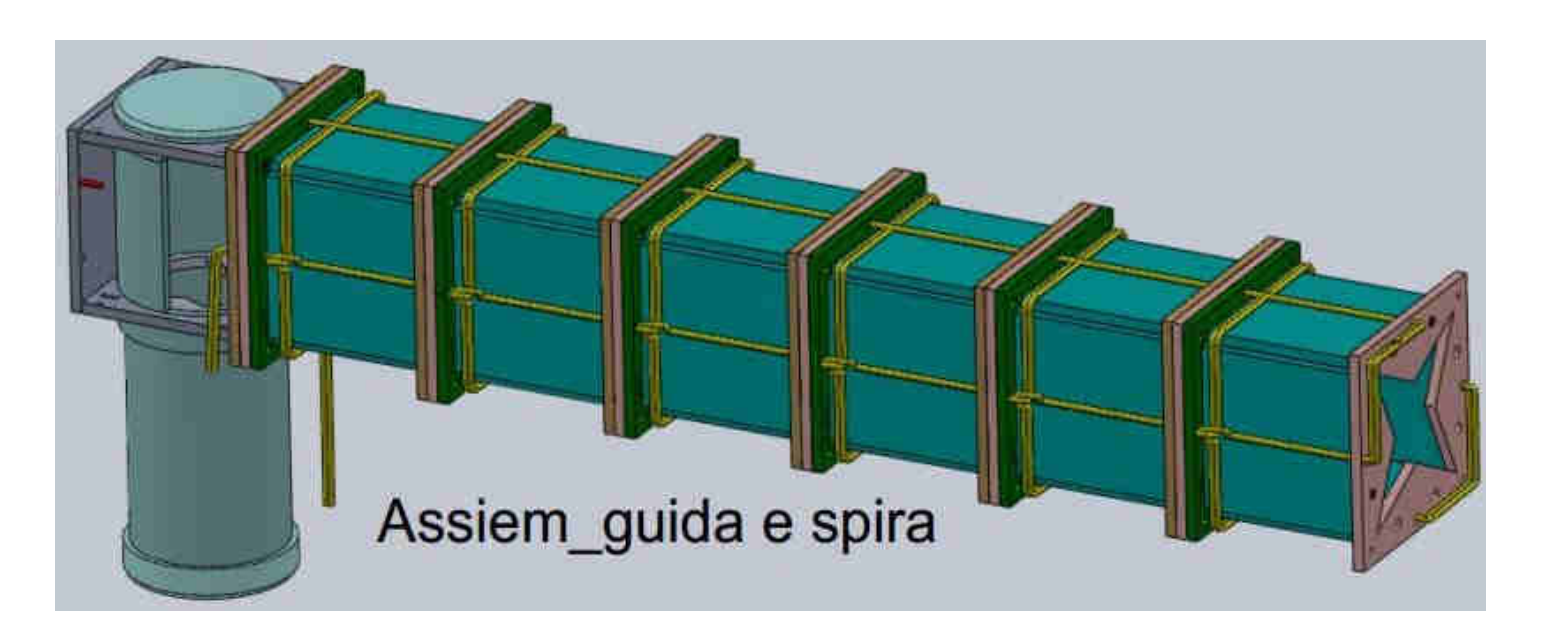

La figura in alto riporta l'Assieme della guida con le relative spire.

Le spire sono di filo d'argento smaltato di un mm.

La filatura sarà come riportato nella figura "assieme spire celle".

Il file CAD/CAM è: assieme spire celle.STEP.

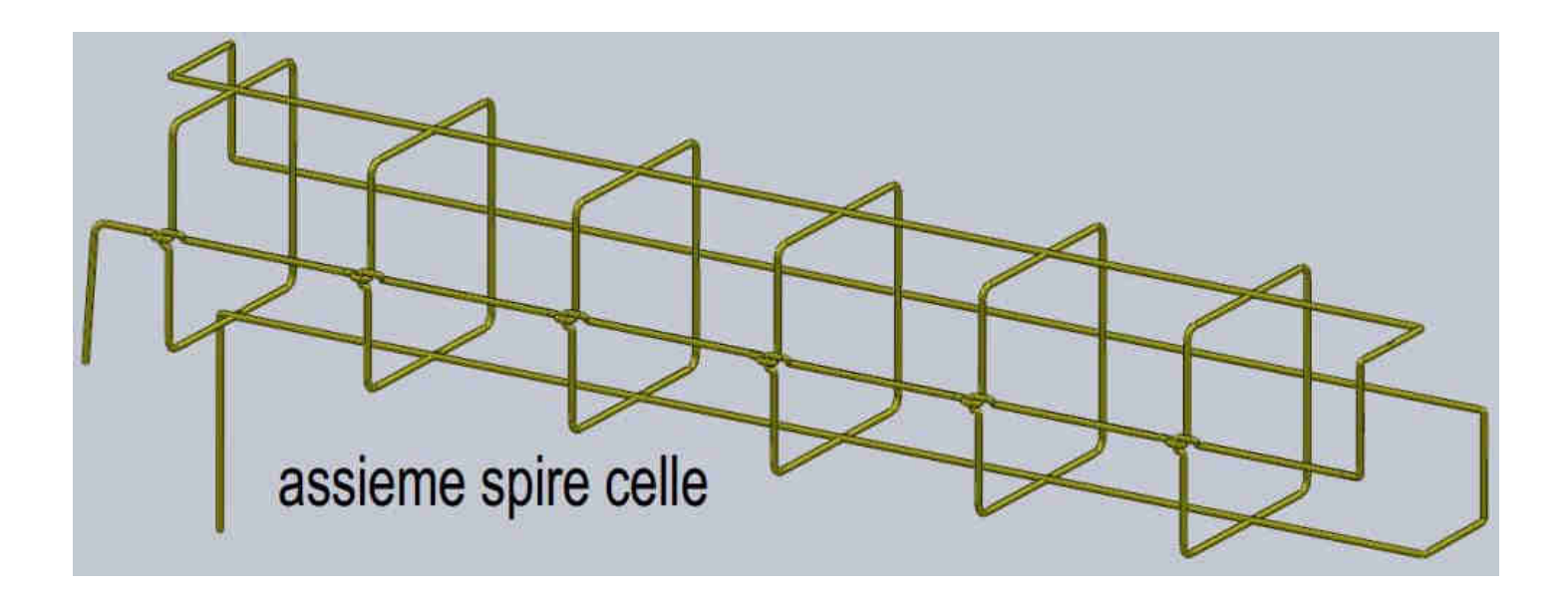

#### **Continua GUIDA: \_GUIDA**

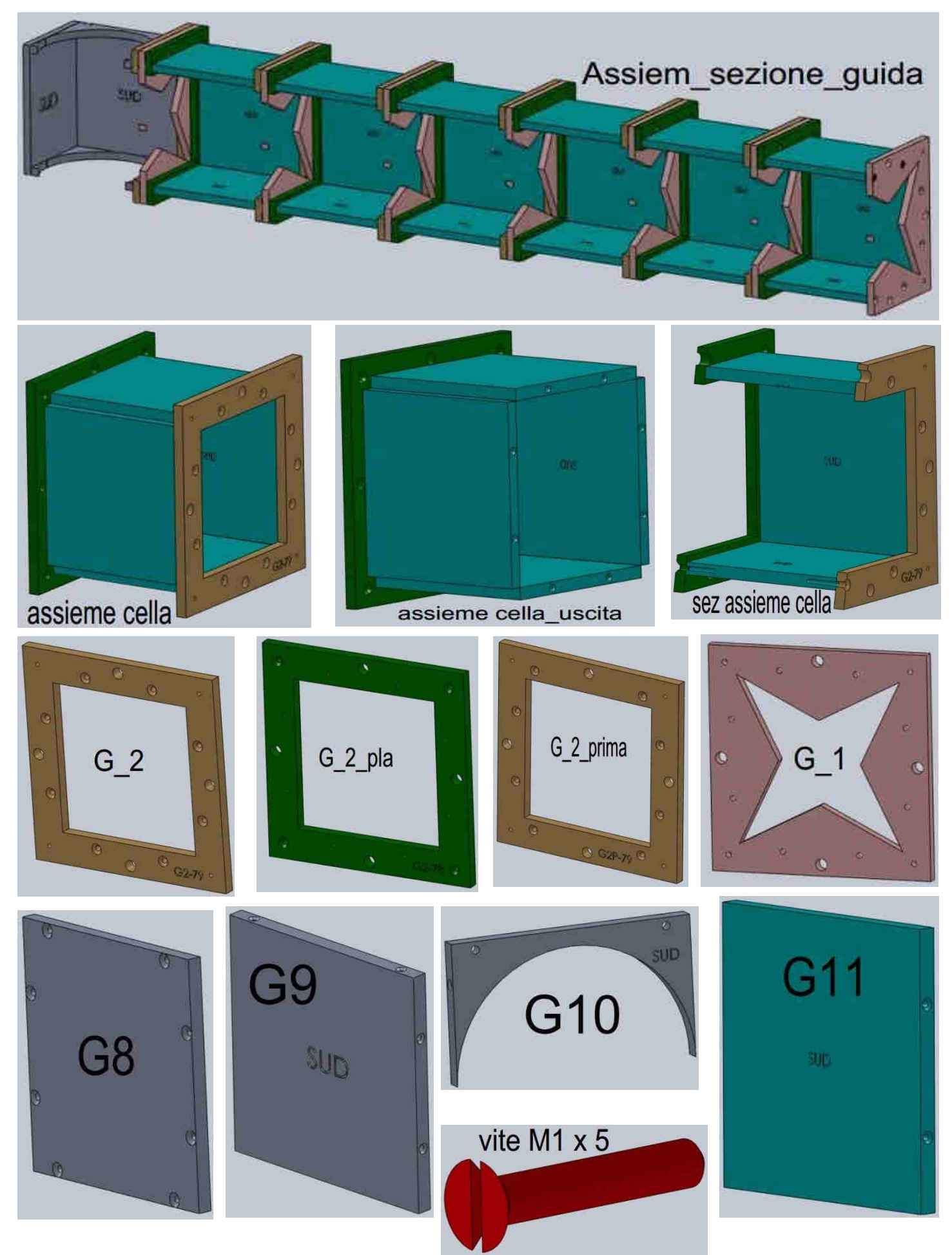

#### **GUIDA \_ROCCHETTO**

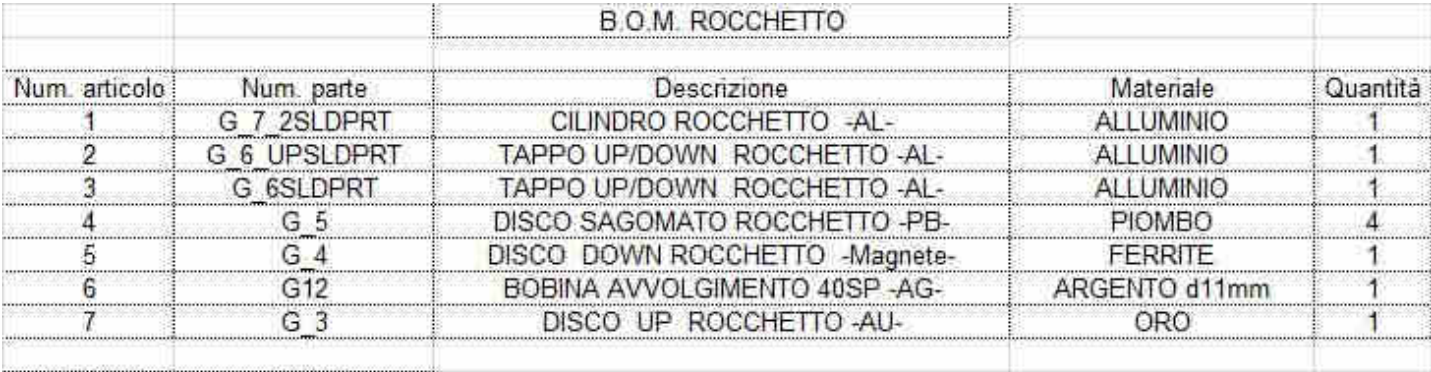

**GRUPPO** 

GUIDA

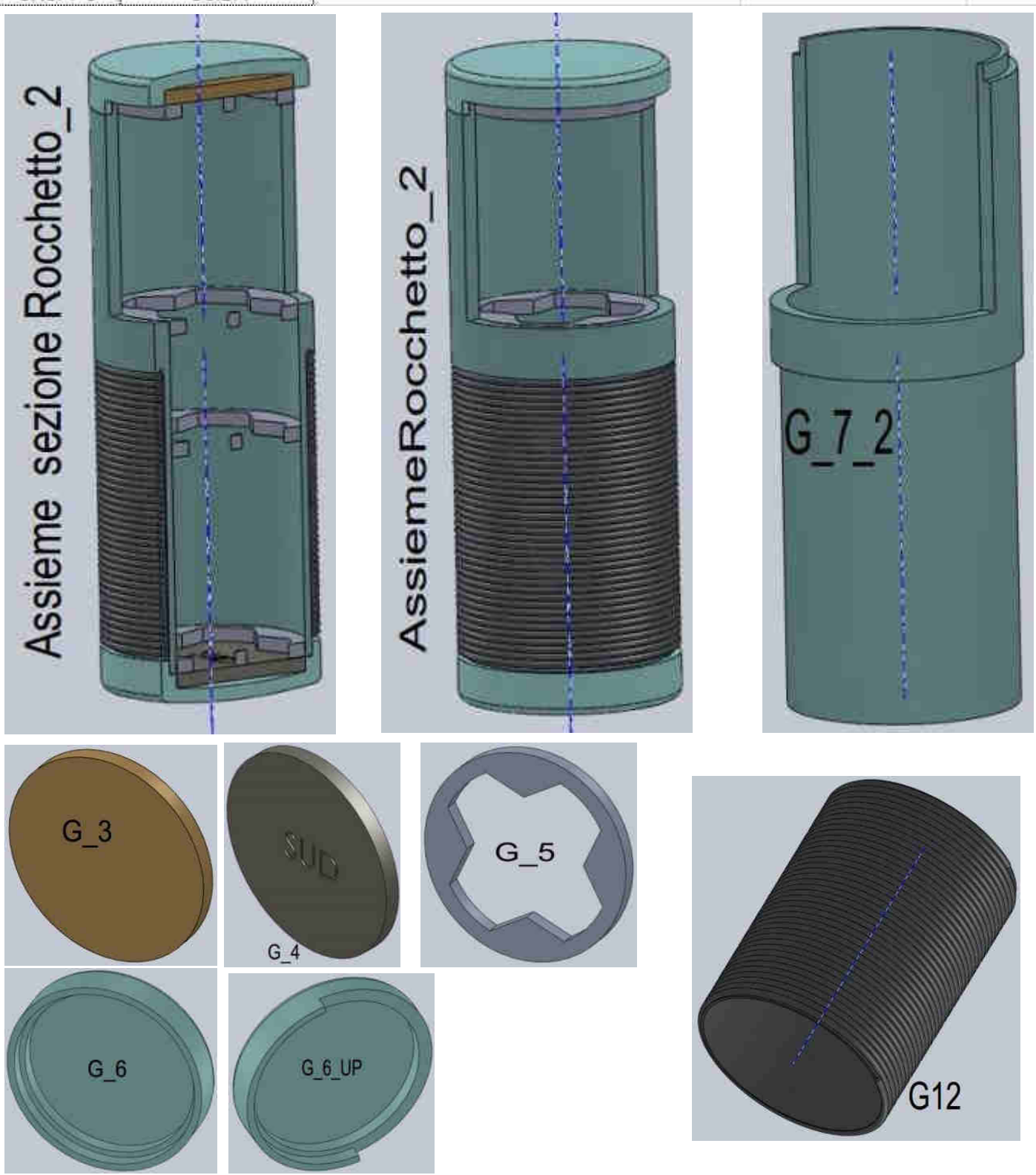

### *La Costruzione: le Scatole*

I particolari costruttivi nella directory SCATOLE con le seguenti sub dir:

- ESTERNA\_
- GRANDE\_
- MEDIA\_
- PICCOLA\_

Anche in questo caso valgono le stesse indicazioni iniziali.

#### **SCATOLE: ESTERNA\_**

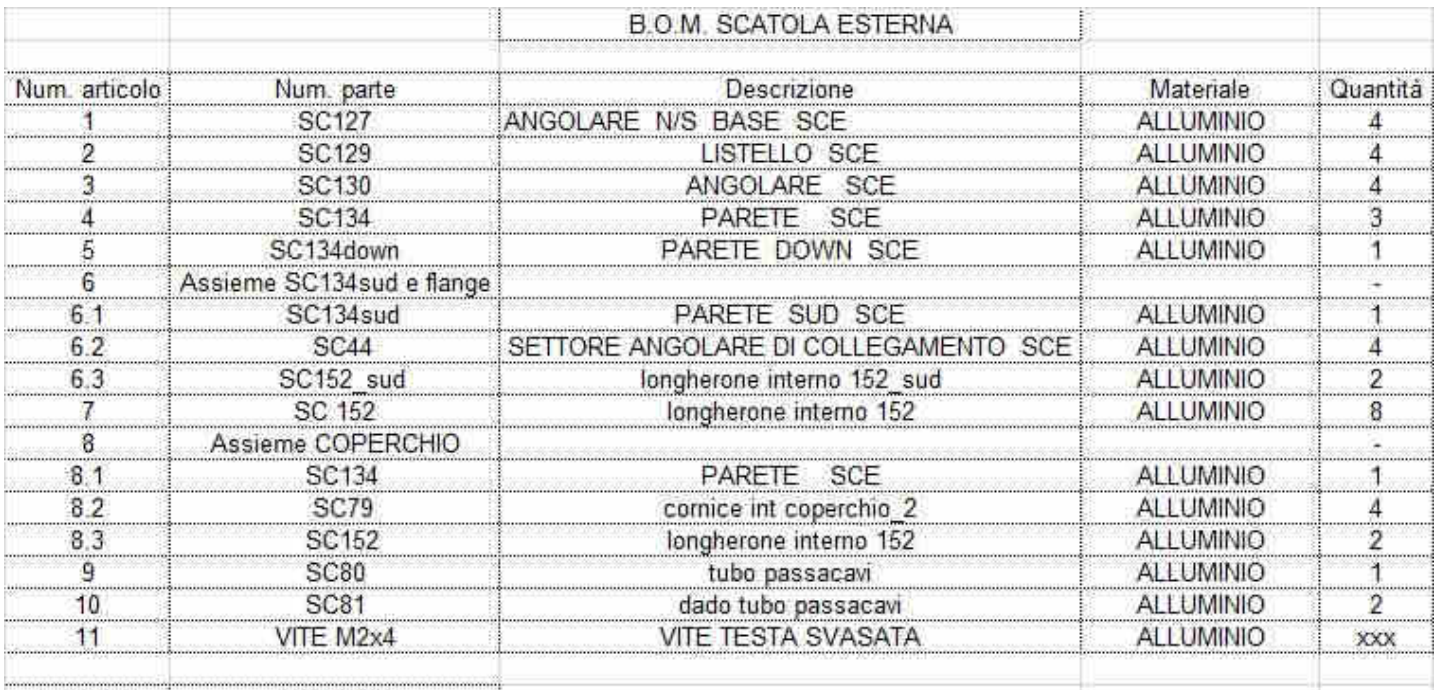

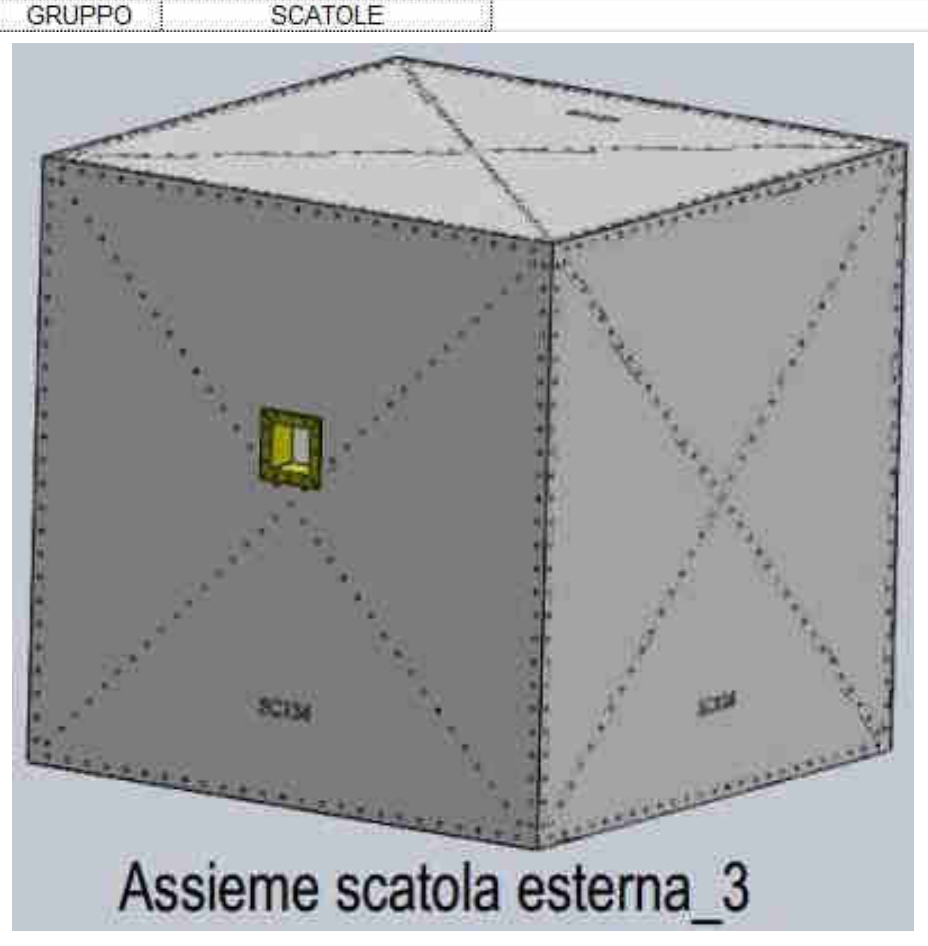

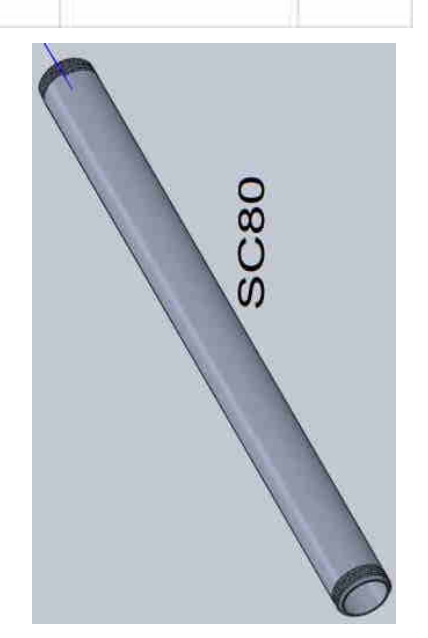

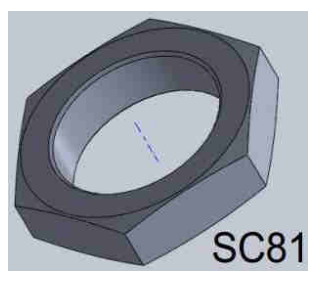

#### **Continua SCATOLE: ESTERNA\_**

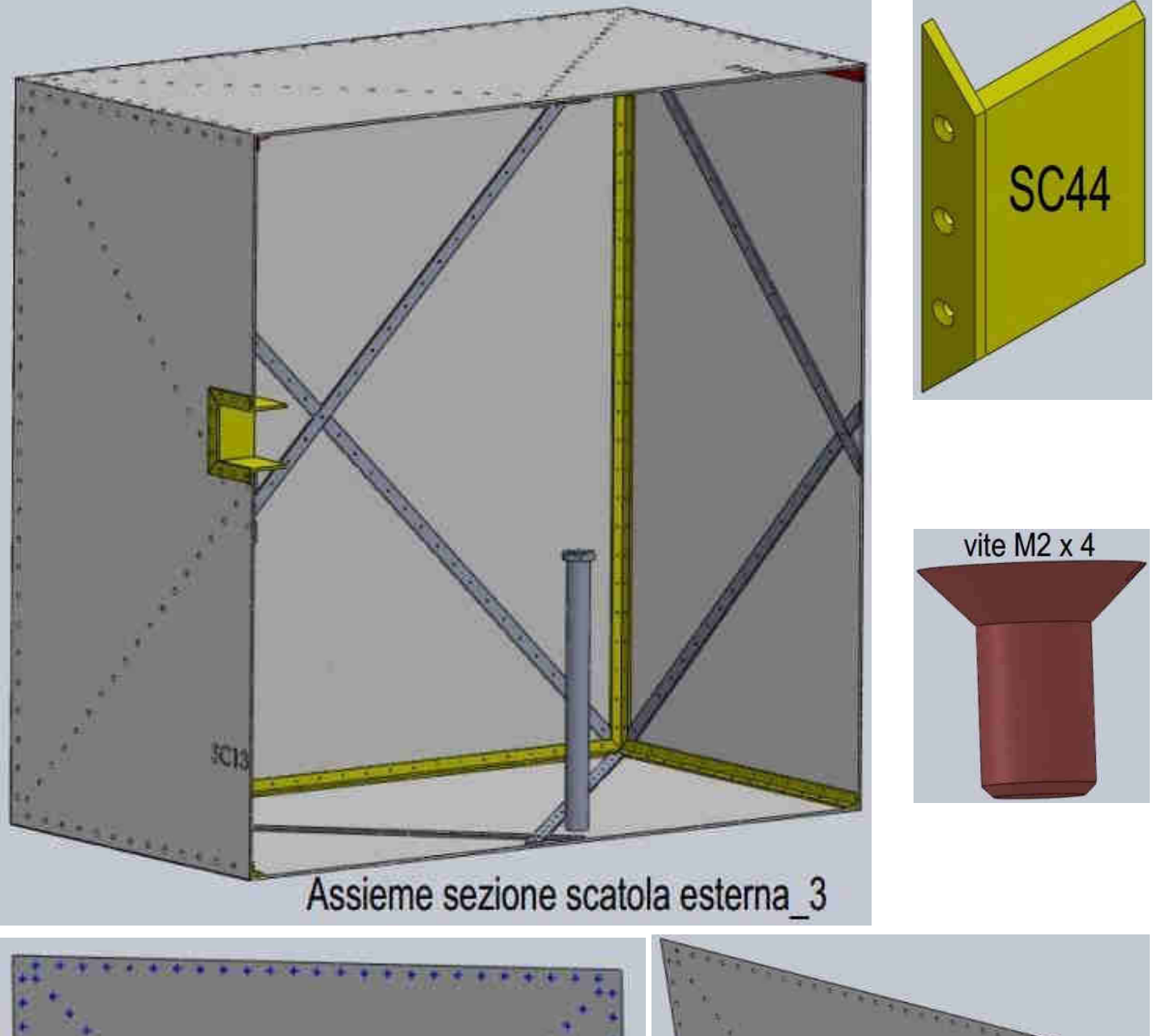

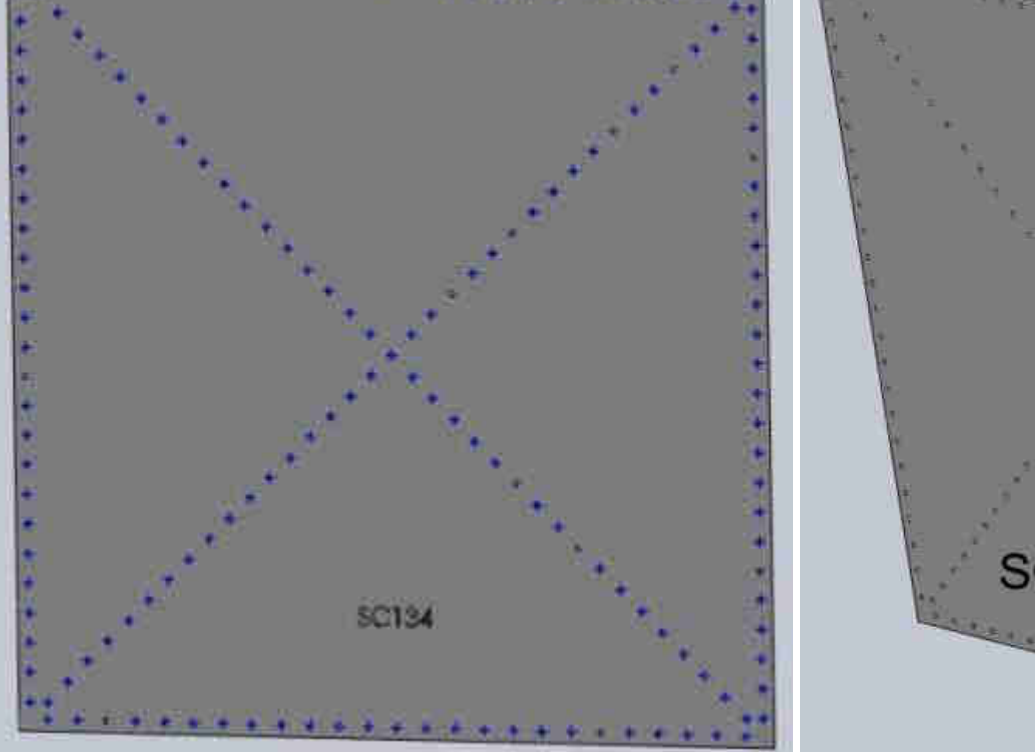

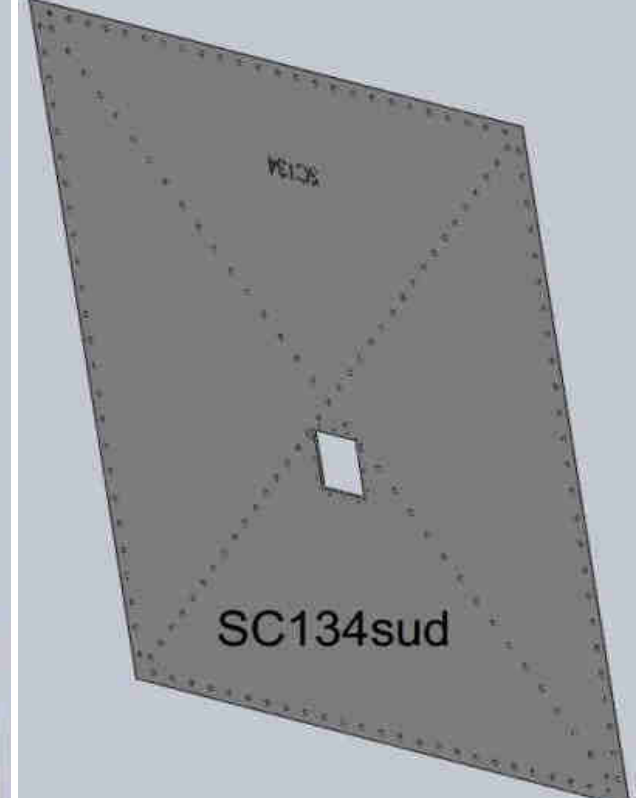

#### **Continua SCATOLE: ESTERNA\_**

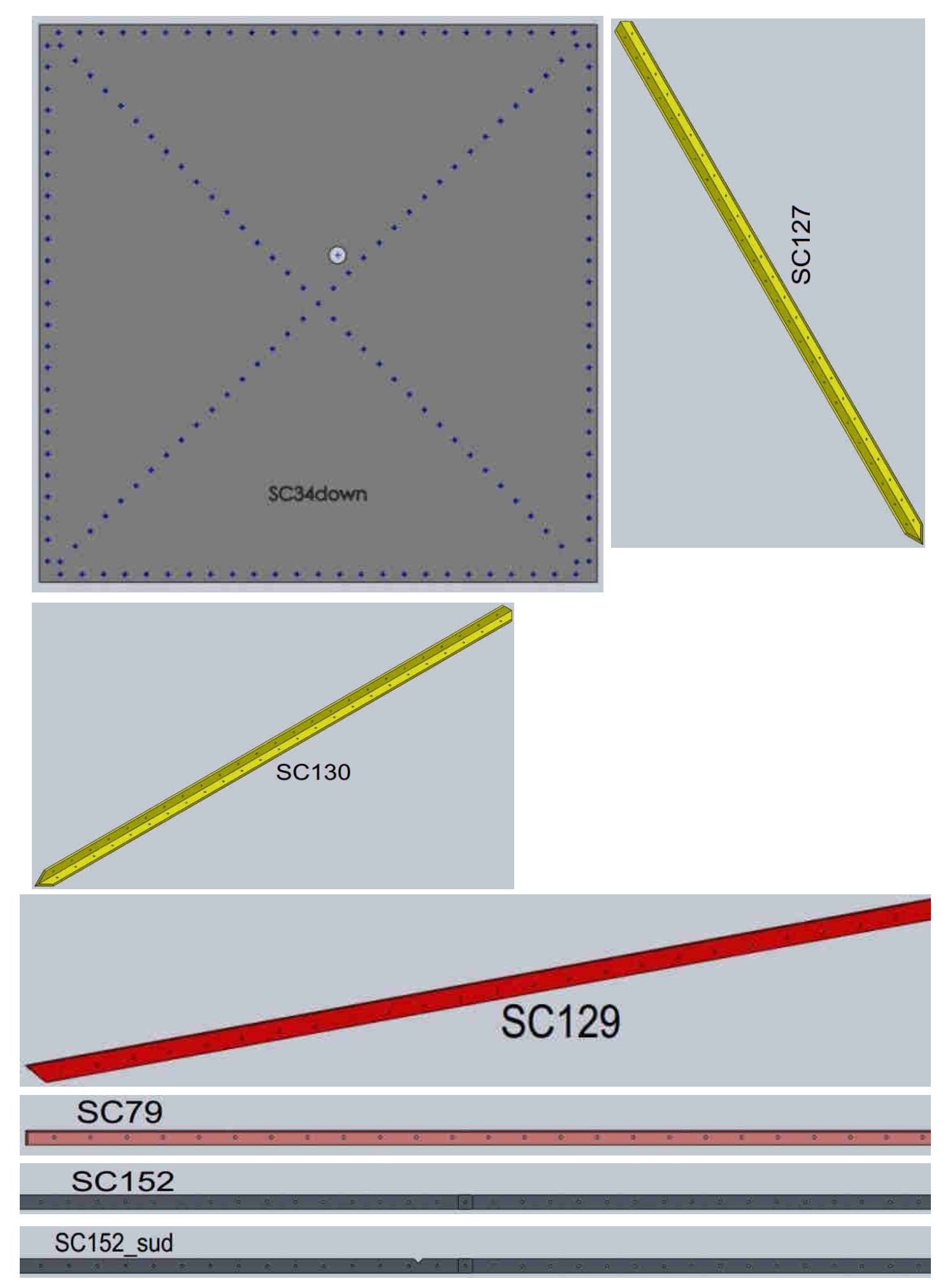

#### **SCATOLE: GRANDE\_**

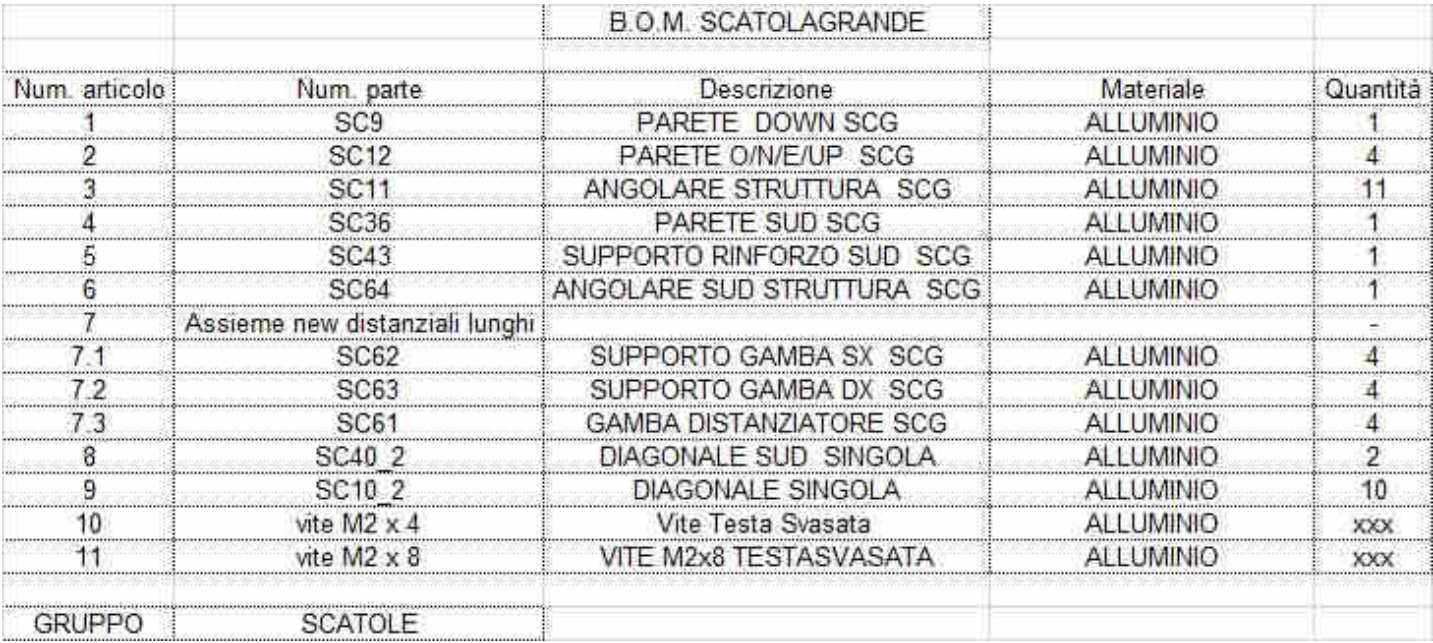

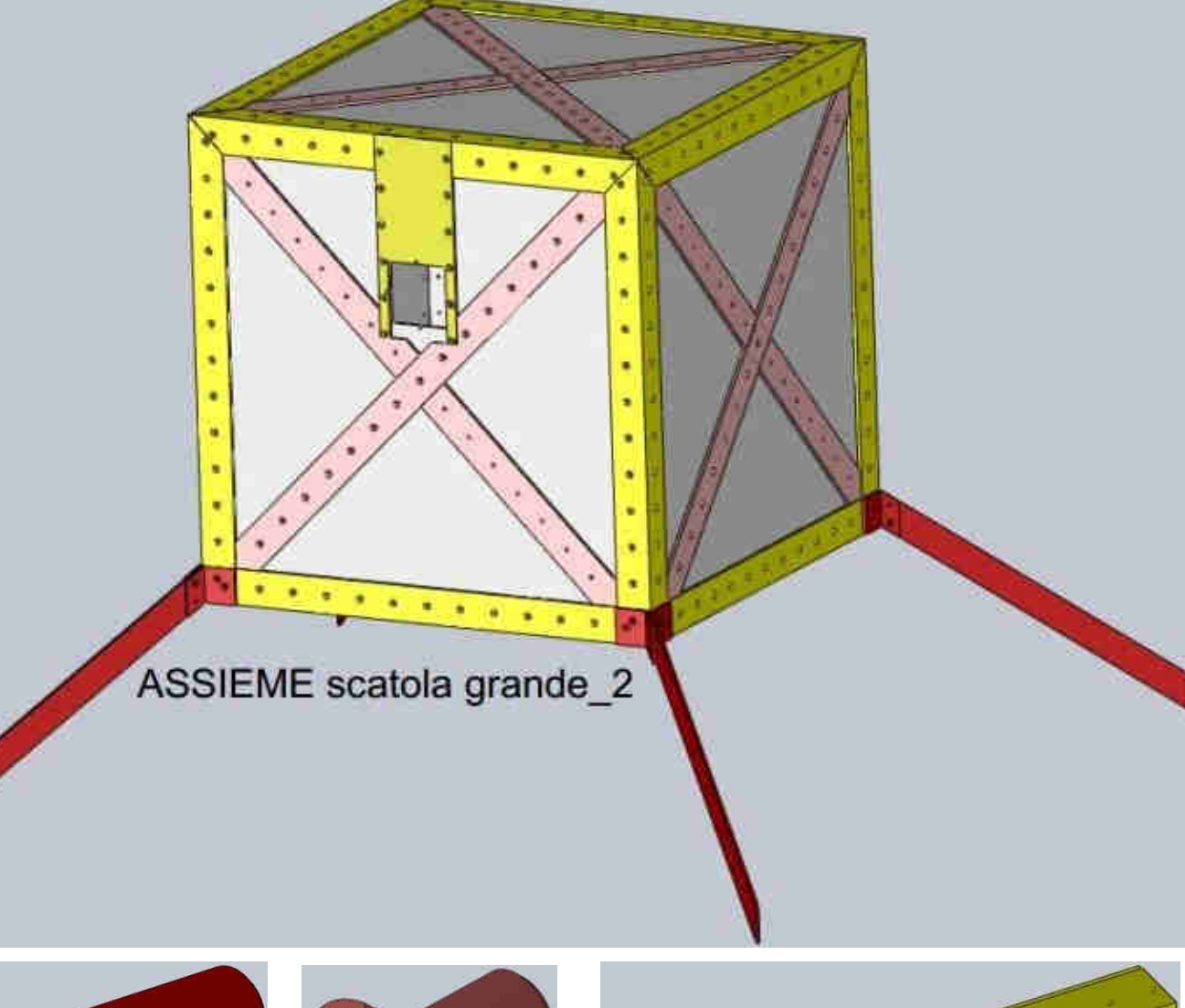

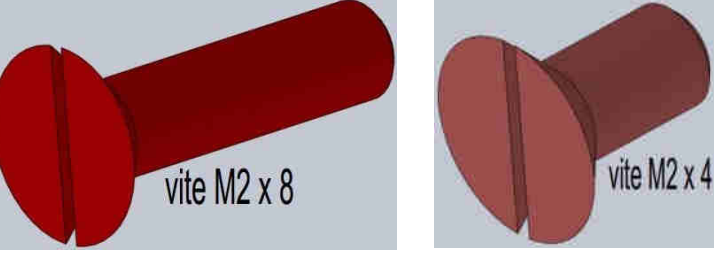

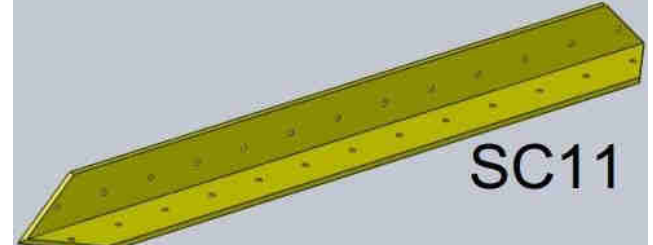

#### **Continua SCATOLE: GRANDE\_**

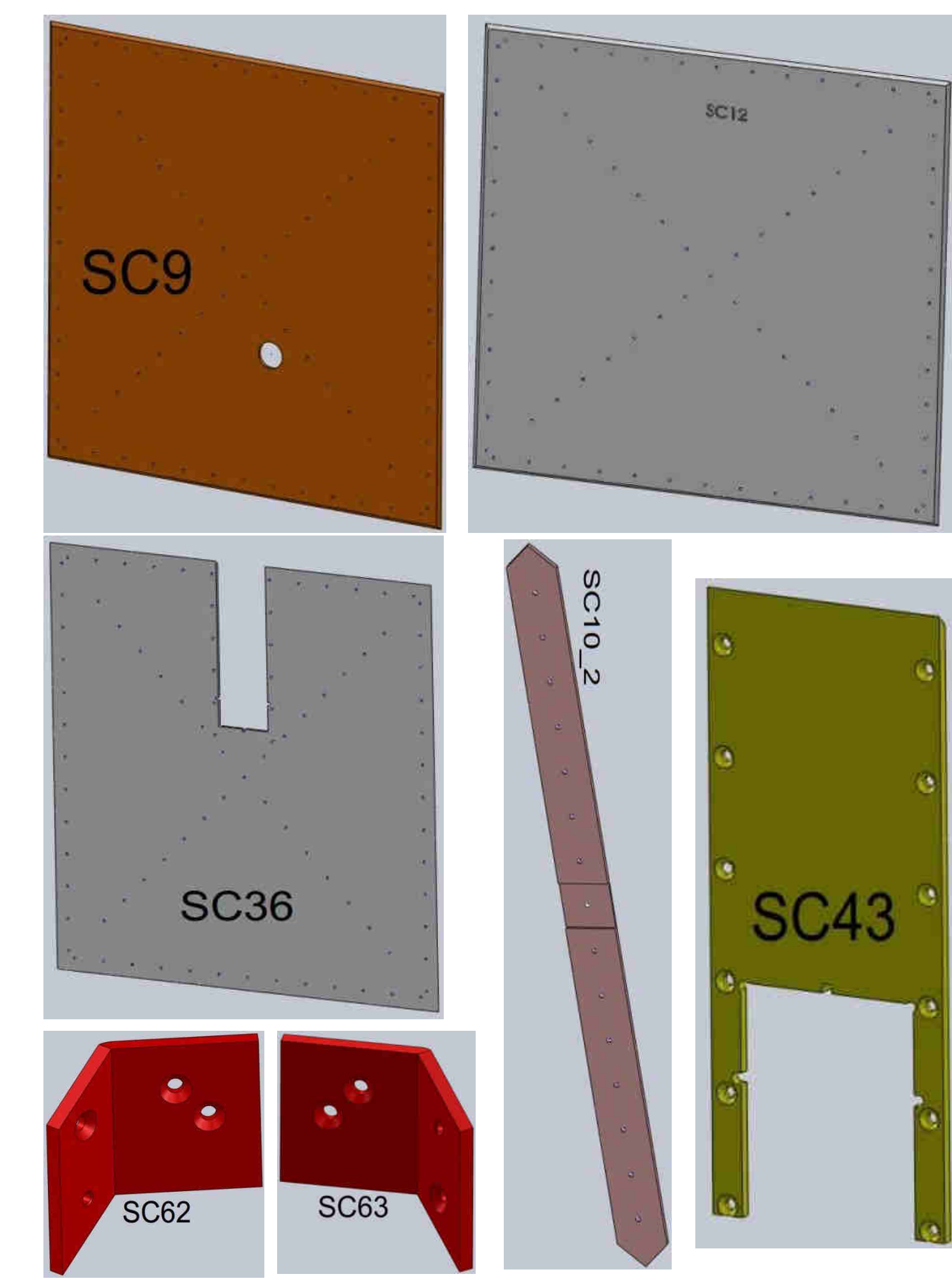

#### **Continua SCATOLE: GRANDE\_**

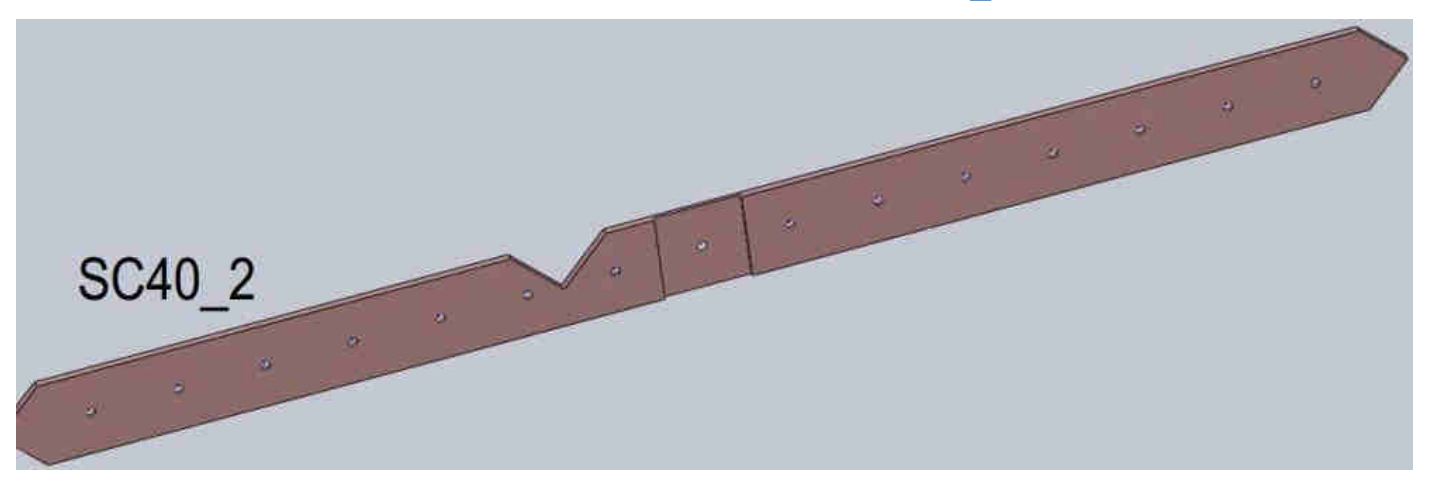

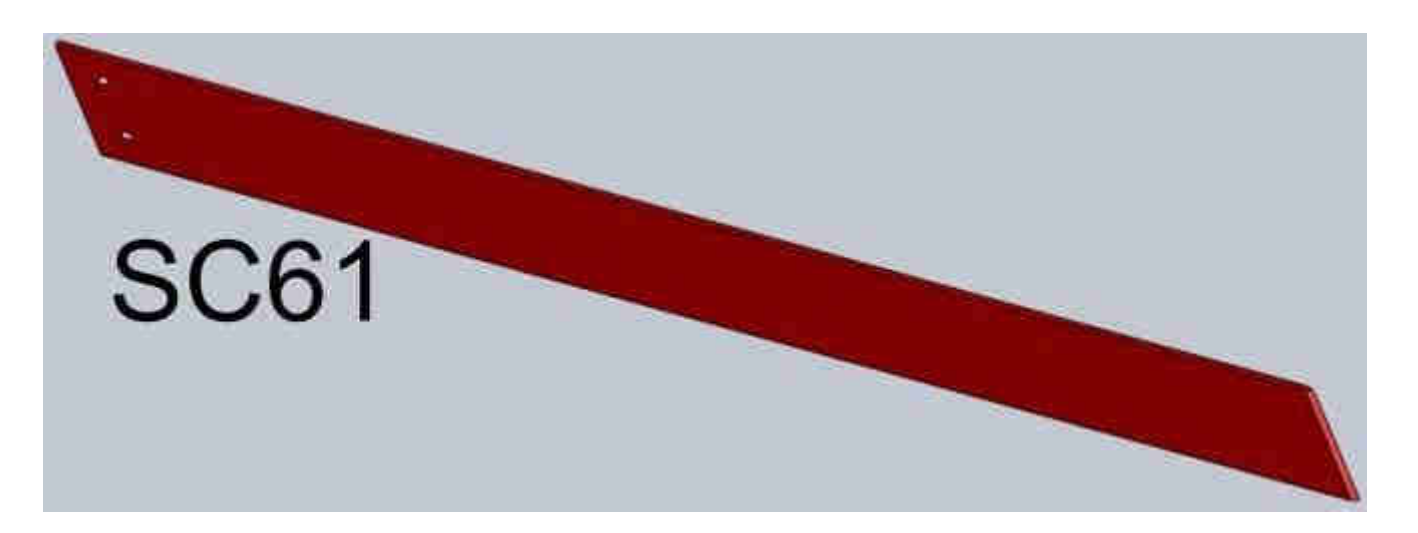

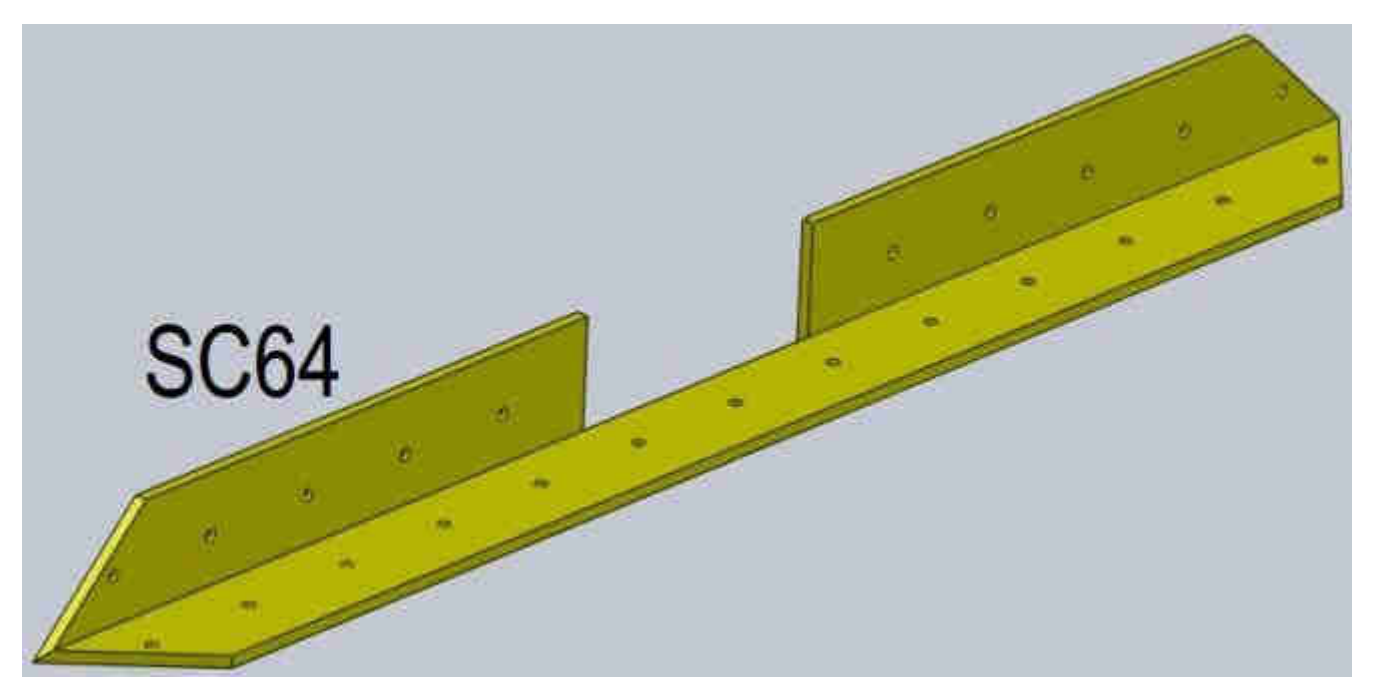

#### **SCATOLE: MEDIA\_**

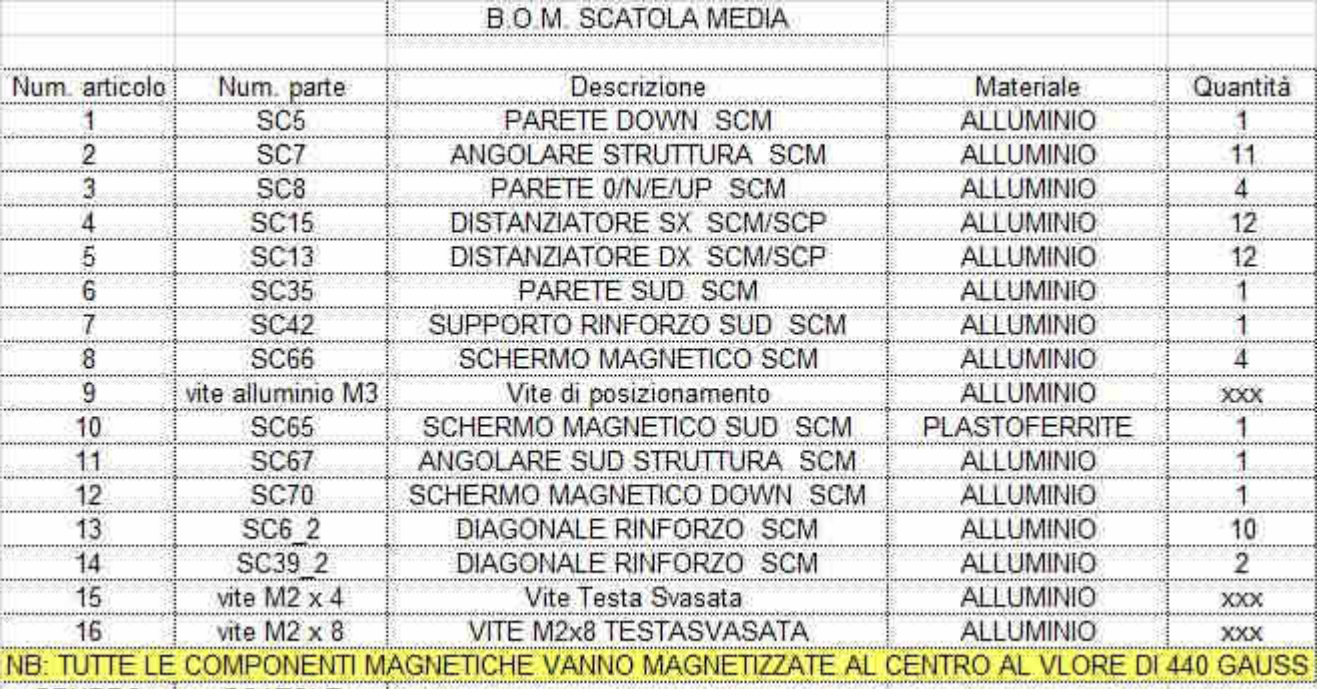

GRUPPO SCATOLE |

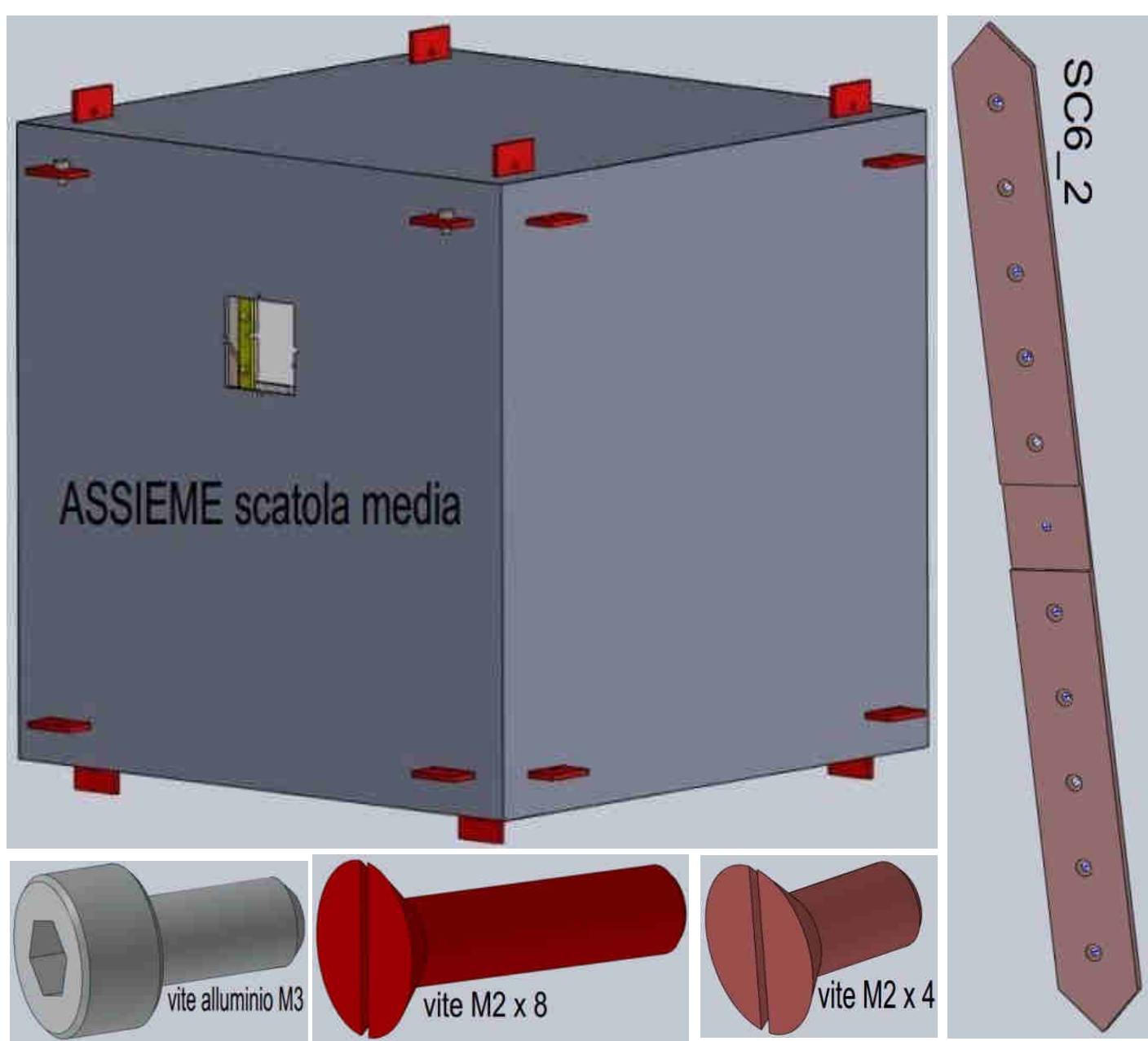

#### **Continua SCATOLE: MEDIA\_**

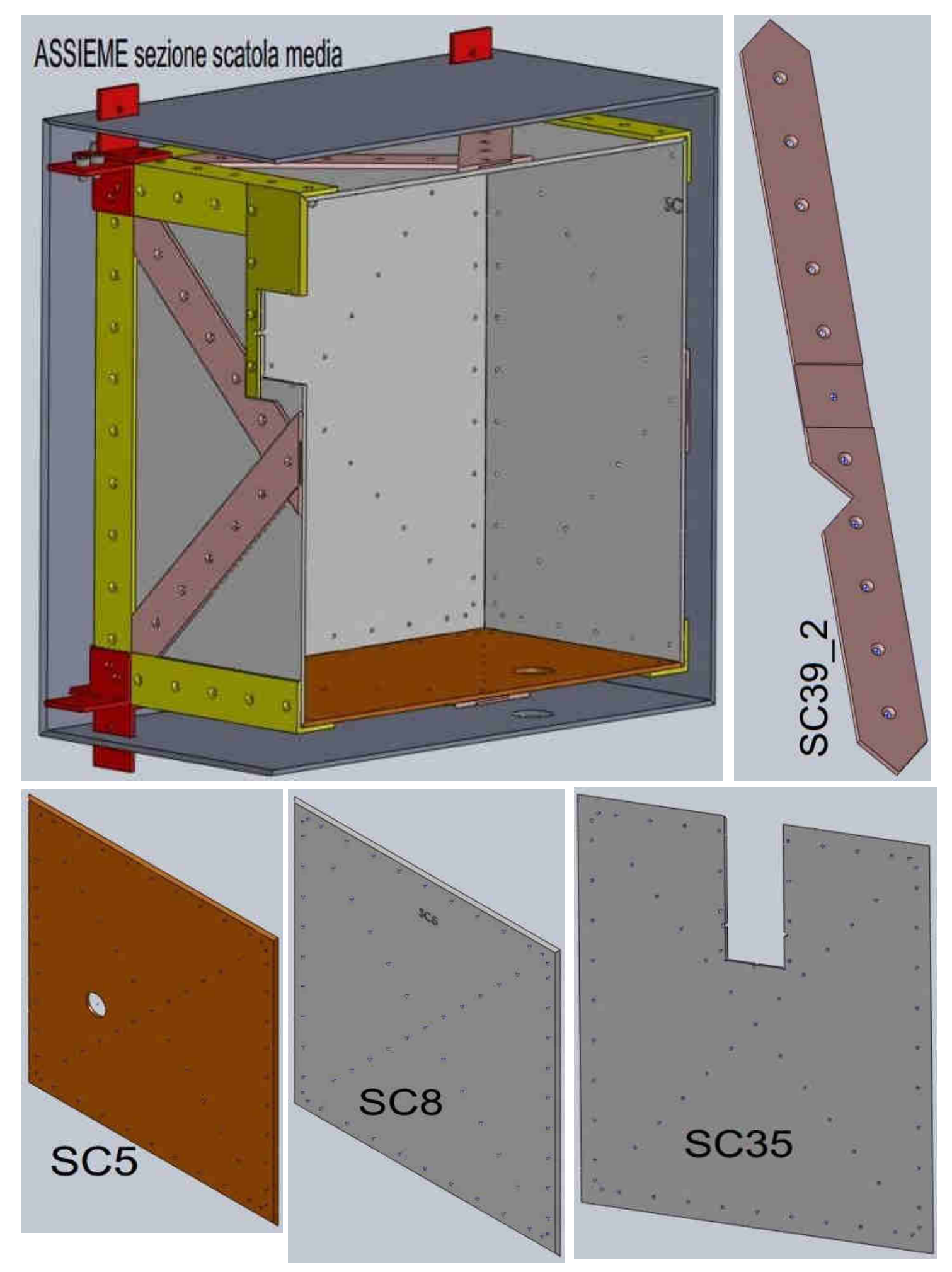

#### **Continua SCATOLE: MEDIA\_**

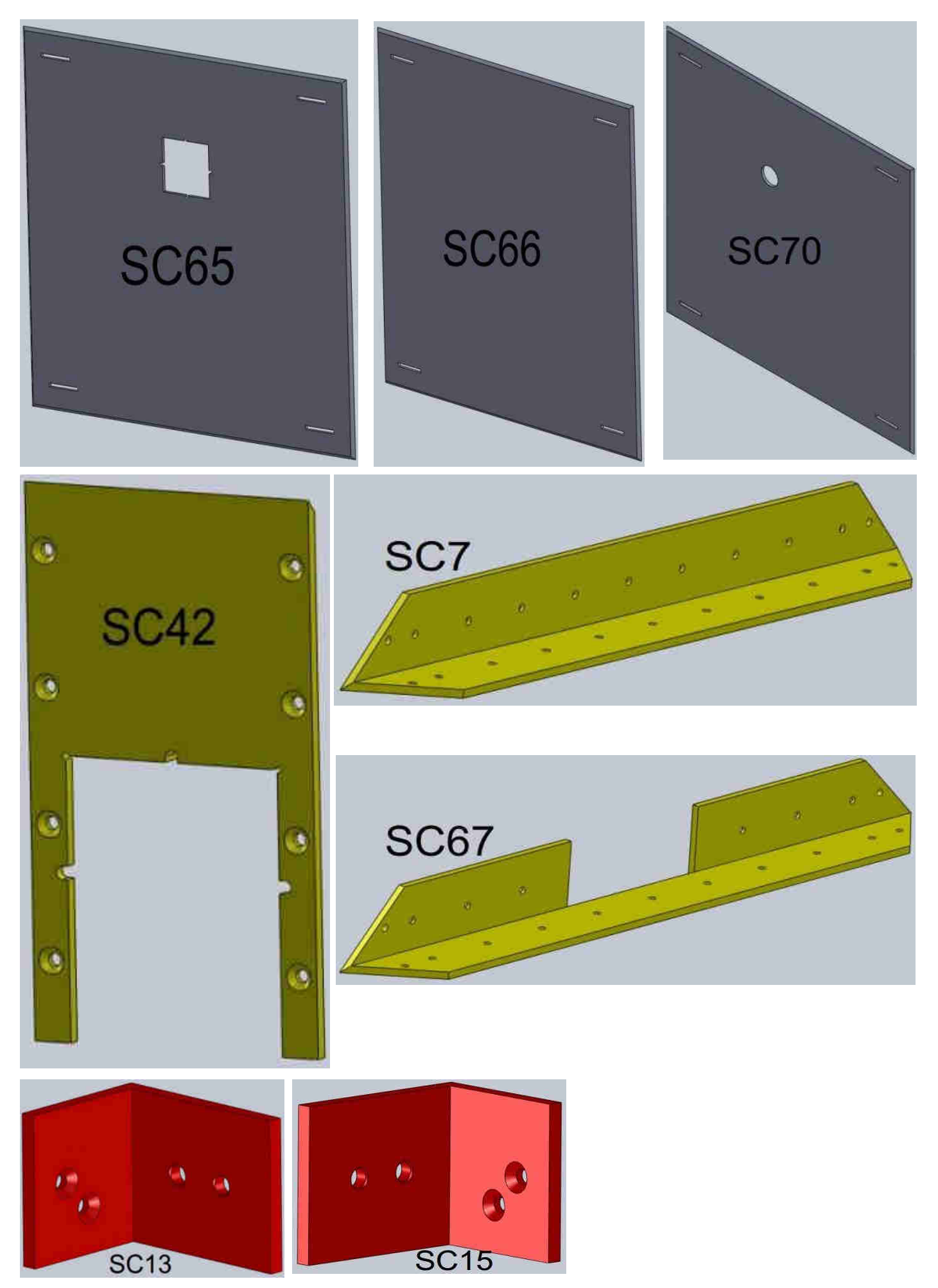

#### **SCATOLE: PICCOLA\_**

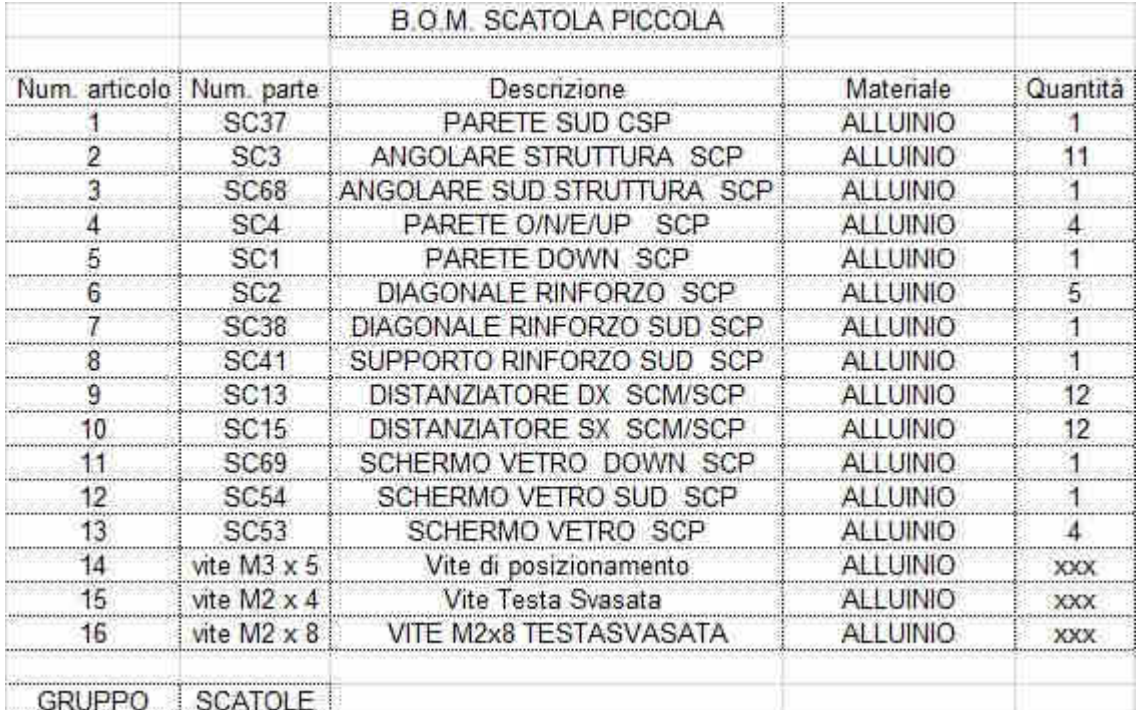

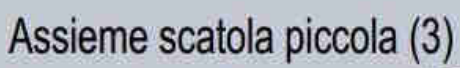

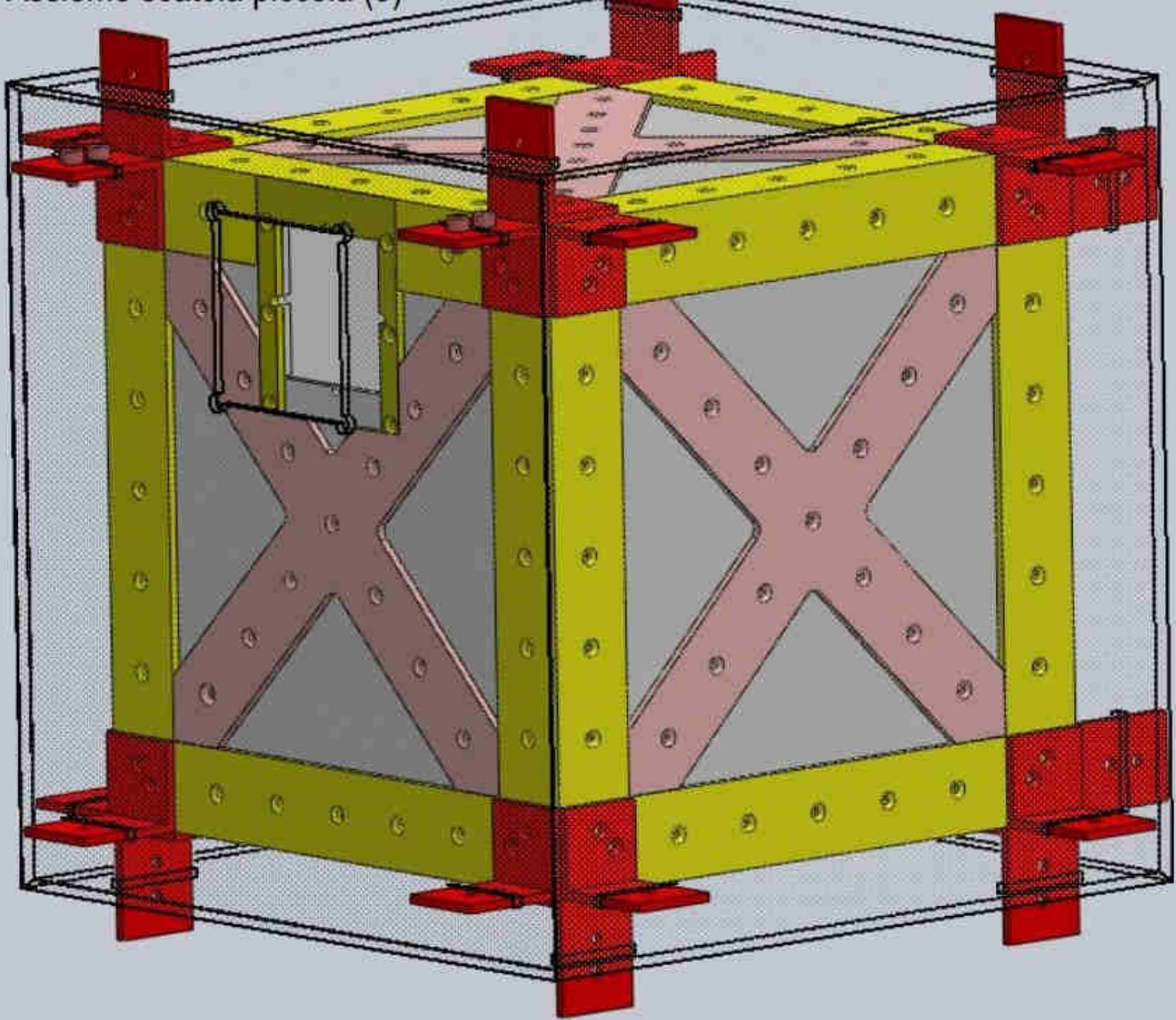

#### **Continua SCATOLE: PICCOLA\_**

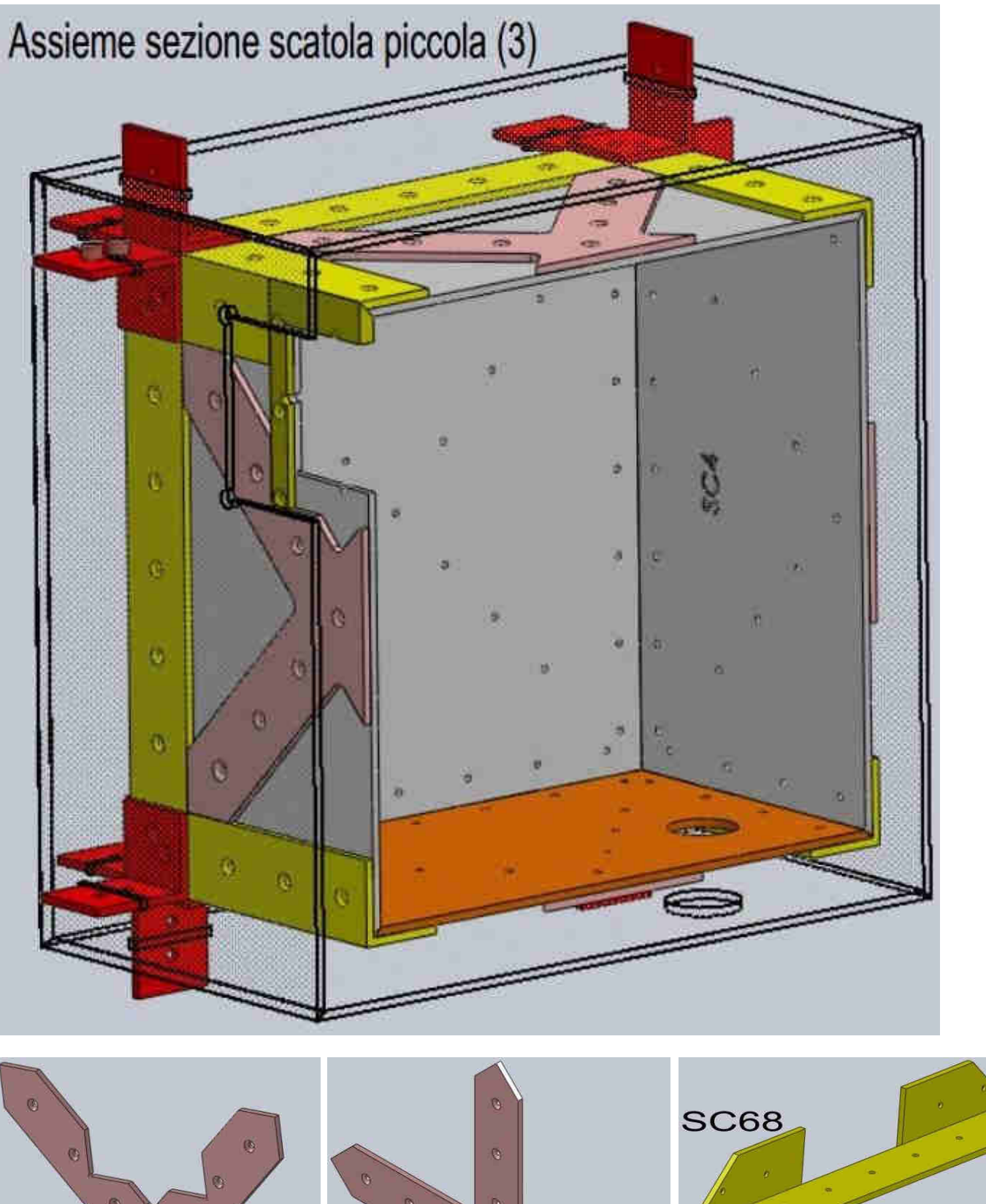

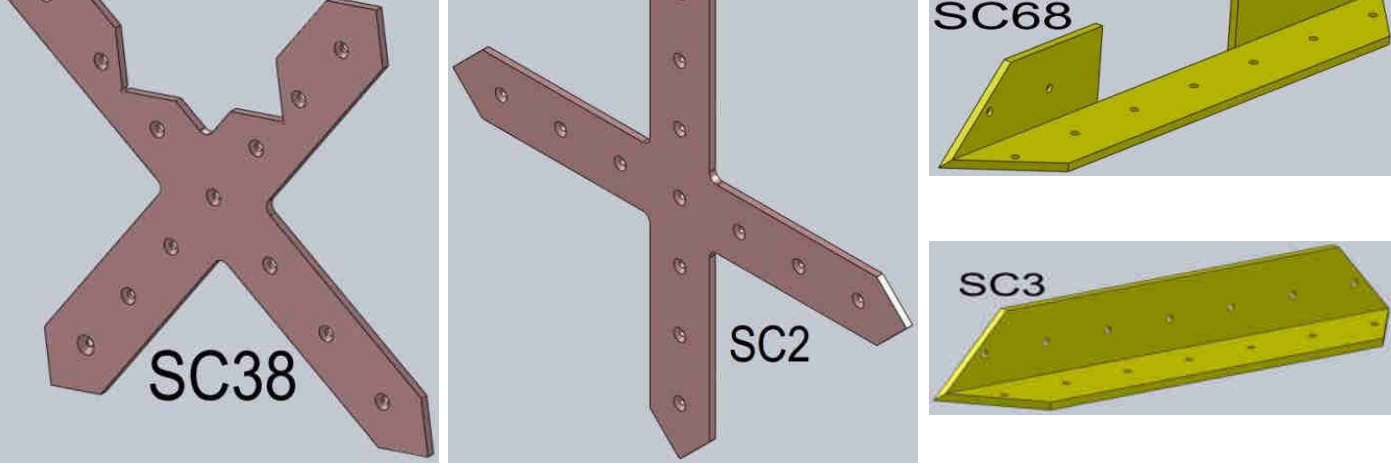

#### **Continua SCATOLE: PICCOLA\_**

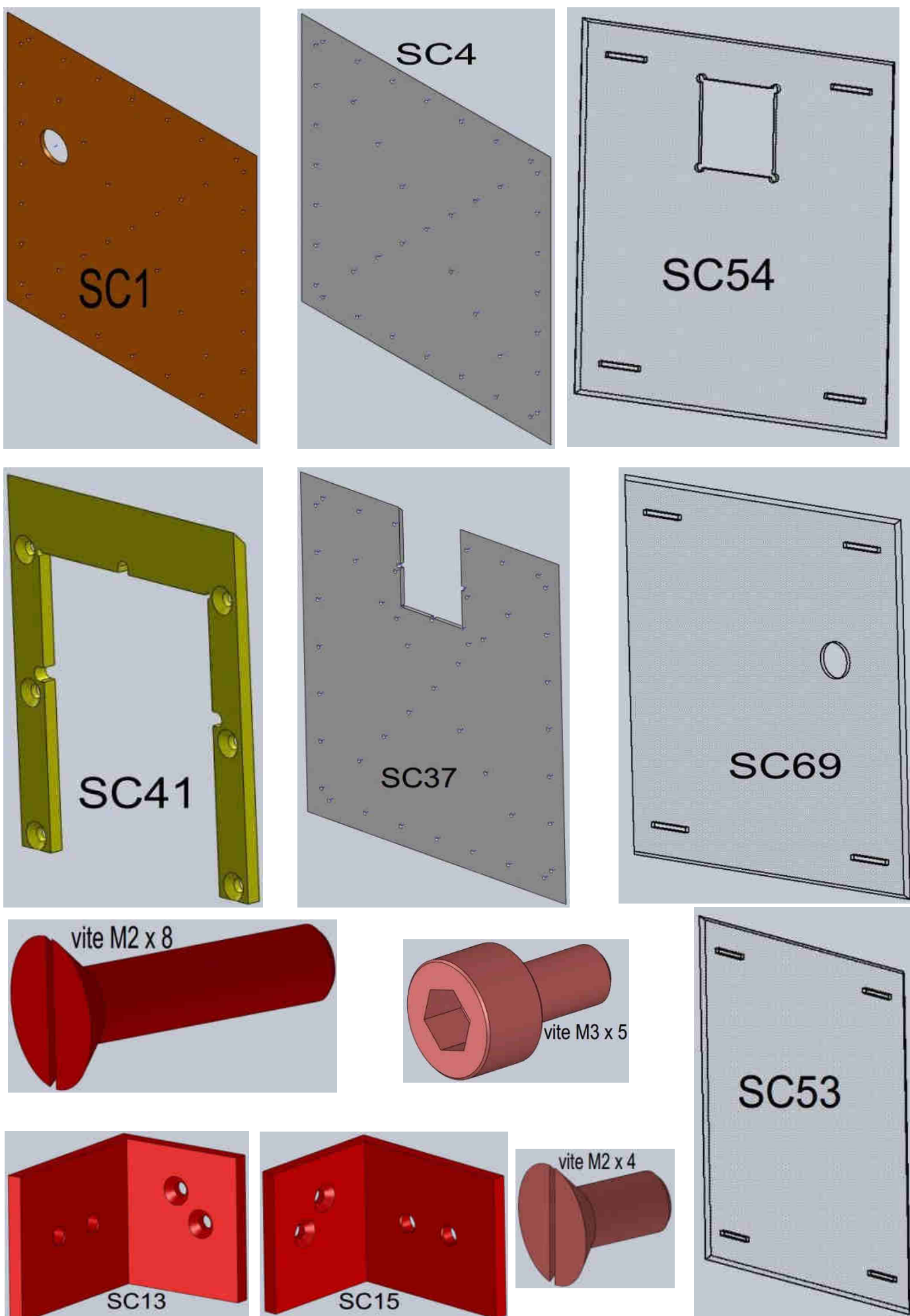

### *L'unità dei controlli e delle regolazioni è in fase di realizzazione. Appena disponibile sarà pubblicata in rete.*

### **Il Controllo della Macchina**

La parte di controllo e funzionamento della macchina è composta in due parti:

- Gestione delle rotazioni dei 5 motori
- Gestione dell'impulso

La gestione dei 5 motori Nord/Sud/Est/Ovest/Down deve essere realizzata in modo da poter impostare, per ogni singolo motore, sia il senso di rotazione (orario/antiorario) che il numero di rotazioni al minuto in un range che vada da 1 a 100 RPM.

Per fare ciò è preferibile l'utilizzo di motori in CC anziché dei motori passo/passo poiché questi ultimi, essendo comandati in frequenza, eseguono le rotazioni per impulsi/giro (in genere 200) generando di conseguenza un movimento a piccoli "scatti" e poco fluido. Una eventuale soluzione per poter utilizzare questo tipo di motori è di impiegare un riduttore di giri (almeno 10/1) che ne minimizzi tale effetto.

La gestione dell'impulso deve essere realizzata tramite un alimentazione in corrente continua di 12V collegando il polo positivo al capo della bobina d'argento alla base de rocchetto (ingresso) e conseguentemente il polo negativo va collegato alla fine della spira che avvolge la guida (uscita). Questa alimentazione di 12V deve essere fornita "per impulso", e perciò deve essere controllata nella durata a partire da 1ms (millisecondo).

Il funzionamento della prova consiste perciò nel portare a regime di rotazione i 5 motori (in genere bastano 2/3 secondi) per poi emettere l'impulso di tensione sulla bobina.

Completeremo a breve tale documentazione fornendo maggiori dettagli sia in merito al tipo di motore che al software di gestione.

Forniremo inoltre le istruzioni su come calcolare e perciò settare le varie rotazioni dei motori.

Per domande sulla parte meccanica inviare richiesta a

[infoparts16@gmail.com](mailto:infoparts16@gmail.com)